# Introduction to statistical learning

### L. Rouvière

### laurent.rouviere@univ-rennes2.fr

### OCTOBER 2019

### Outline

- 15 hours for this introduction.
- Materials: slides + exercises on R.
- 4 parts:
  - 1. Setting for statistical learning
  - 2. Parametric vs non parametric approaches
  - 3. Penalized regressions
  - 4. Trees and random forests
- Prerequisites: basics in probability, statistics (law of large numbers, estimation, bias, variance...) and data mining (linear model, logistic model, linear discriminant analysis...).

# Contents

| I  | Mathematical setting for SL                                                | 3        |
|----|----------------------------------------------------------------------------|----------|
| 1  | Motivations                                                                | 3        |
| 2  | Mathematical framework for statistical learning                            | 6        |
| 3  | Some criterion for regression and supervised classification 3.1 Regression | 8        |
| 4  | Estimating the risk                                                        | 11       |
| 5  | Overfitting                                                                | 13       |
| 6  | Bibliography                                                               | 16       |
| II | Parametric versus nonparametric approaches                                 | 17       |
| 1  | Some parametric methods  1.1 Linear and logistic models                    | 19<br>20 |
| 2  | Some nonparametric methods  2.1 Kernel and nearest neighbors methods       |          |

| 3            | Empirical risk minimization  3.1 Setting                                                  |           |
|--------------|-------------------------------------------------------------------------------------------|-----------|
| 4            | Bibliography                                                                              | 39        |
| II           | I Linear model: variable selection and et regularization                                  | 41        |
| 1            | Subset selection                                                                          | 42        |
| 2            | Penalized regression2.1 Ridge regression2.2 Lasso regression2.3 Supervised classification | 47        |
| 3            | Bibliography                                                                              | 51        |
| I            | V Trees                                                                                   | <b>52</b> |
| 1            | Binary trees                                                                              | <b>52</b> |
| 2            | Choice of the split 2.1 Regression                                                        |           |
| 3            | Pruning a tree                                                                            | 58        |
| 4            | Bibliography                                                                              | 65        |
| $\mathbf{V}$ | Bagging and random forests                                                                | 66        |
| 1            | Bagging                                                                                   | 66        |
| 2            | Random forests 2.1 The algorithm                                                          | 70        |
| 3            | Bibliography                                                                              | 72        |

# Part I

# Mathematical setting for SL

### 1 Motivations

### Statistical learning?

### Many "definitions"

- 1. "... explores way of estimating functional dependency from a given collection of data" [Vapnik, 2000].
- 2. "...vast set of tools for modelling and understanding complex data" [James et al., 2015].
- 3. Learn a behavior from examples, let the data describes mechanisms of a problem.

#### Statement

- Due to the digital revolution, we are faced with more and more complex data.
- Usual algorithms are not always efficient for these kind of data.
- It is necessary to provide efficient algorithms which (automatically) learn from data.

### History - see [Besse and Laurent, ]

| Period       | Memory | Order of magnitude                  |
|--------------|--------|-------------------------------------|
| 1940-70 Byte |        | $n = 30, p \le 10$                  |
| 1970         | MB     | $n = 500, p \le 10$                 |
| 1980         | MB     | Machine Learning (computer science) |
| 1990         | GB     | Data-Mining                         |
| 2000         | TB     | p > n, statistical learning         |
| 2010         | PB     | n and $p$ large, cloud, cluster     |
| 2013         | ??     | Big data                            |
| 2017         | ??     | Artificial Intelligence             |

#### $Computer\ resources \Longrightarrow$

- Data Mining (patterns in large datasets, outliers...).
- Statistical learning (algorithms that can automatically learn from the data)  $\Longrightarrow$  data decides, not the user!

### Statistical learning

- Find algorithms that can automatically learn from the data.
- It is not the user who choose both an algorithm and/or the parameters, it is the data which decides.
- But...the user should tell to the computer how to do that.

#### Conclusion

It is necessary to master the basics of machine learning algorithms.

### Handwritten recognition

### Statistical learning

Understand and learn a behavior from examples.

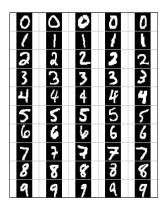

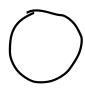

What is the number? 0, 1, 2...?

### Speech recognition

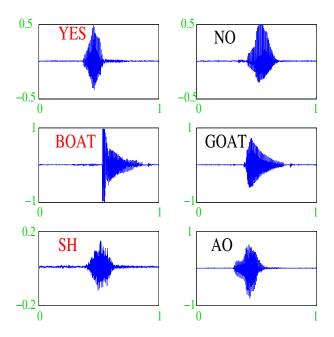

### Ozone prediction

- ullet During one year, we have measured ozone concentration in a city (V4);
- Other meteorological variables are available (temperature, nebulosity, wind...).

```
> head(Ozone)
  V1 V2 V3 V4
               V5 V6 V7 V8
                              V9 V10 V11
                                           V12 V13
 1 1 4 3 5480
                              NA 5000 -15 30.56 200
                  8 20 NA
        5
           3 5660
                   6 NA 38
                                  NA -14
        6 3 5710
7 5 5700
  1 3
                   4 28 40
                              NA 2693 -25 47.66 250
                   3 37 45
                              NA 590 -24 55.04 100
    5 1 5 5760 3 51 54 45.32 1450 25 57.02 60
```

#### Question

Can we explain and predict ozone concentration for tomorrow given meteorological predictions?

### Spam detection

- For 4601 emails, we have identified 1813 spams.
- In addition to this class label there are 57 variables indicating the frequency of some words and characters in the e-mail.

```
> spam[1:5,c(1:8,58)]
  make address all num3d our over remove internet type
1 0.00
         0.64 0.64
                       0 0.32 0.00
                                              0.00 spam
                                     0.00
                                               0.07 spam
2 0.21
          0.28 0.50
                        0 0.14 0.28
                                     0.21
3 0.06
          0.00 0.71
                        0 1.23 0.19
                                     0.19
                                               0.12 spam
4 0.00
          0.00 0.00
                        0 0.63 0.00
                                     0.31
                                               0.63 spam
5 0.00
          0.00 0.00
                        0 0.63 0.00
                                              0.63 spam
```

#### Question

From these informations, can we automatically detect if a new e-mail is (or not) a spam?

### Supervised vs unsupervised learning

- Supervised learning: explain/predict an output  $y \in \mathcal{Y}$  from inputs  $x \in \mathcal{X}$ :
  - Linear and logistic models;
  - Linear discriminant analysis;
  - Tree and random forests...
- Unsupervised learning: describe hidden structure from "unlabeled" data (make groups):
  - Hierarchical classifications;
  - k-means algorithms;
  - Mixture models...

### Wide range of applications

finance, economy, marketing, biology, medecine...

### Theory for statistical learning

### References

• Reference book: [Vapnik, 2000]

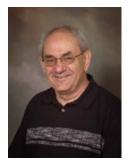

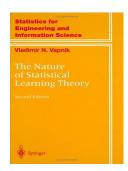

### The Elements of Statistical Learning [Hastie et al., 2009, James et al., 2015]

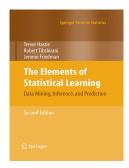

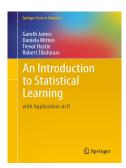

• Available (with datasets, R commands...) at:

https://web.stanford.edu/~hastie/ElemStatLearn/http://www-bcf.usc.edu/~gareth/ISL/

• This course is largely based on these two books.

# 2 Mathematical framework for statistical learning

### Regression vs supervised classification

• Input/output data:  $d_n = (x_1, y_1), \dots, (x_n, y_n)$  where  $x_i \in \mathcal{X}$  are the inputs  $y_i \in \mathcal{Y}$  the outputs.

### Goal

- 1. Explain connections between inputs  $x_i$  and outputs  $y_i$ ;
- 2. Predict the output y for a new input  $x \in \mathcal{X}$ .

### Vocabulary

- $\bullet$  When the output  ${\mathcal Y}$  is continuous, we are faced with a regression problem.
- $\bullet$  When the output is categorical (Card( $\mathcal{Y}$ ) finite), it is a supervised classification problem.

### Examples

• Most of the presented problems are *supervised learning* problems: we have to predict an output y by inputs x:

| $y_i$               | $x_i$             |               |
|---------------------|-------------------|---------------|
| Number              | picture           | Super. Class. |
| Word                | curve             | Super. Class. |
| Spam                | word frequencies  | Super. Class  |
| $O_3$ concentration | meteo. variables. | Regression    |

### Remark

- One output  $y_i$ .
- Wide range of *input objects*  $x_i$  (continuous, categorical, curves, pictures...).

### Mathematical framework (begin)

- Given observations  $d_n = \{(x_1, y_1), \dots, (x_n, y_n)\}$  we want to explain/predict outputs  $y_i \in \mathcal{Y}$  from inputs  $x_i \in \mathcal{X}$ .
- We have to find a machine (function)  $f: \mathcal{X} \to \mathcal{Y}$  such that

$$f(x_i) \approx y_i, i = 1, \dots, n.$$

- Requirement: a criterion to measure performances of any machine f.
- We use a cost function  $\ell: \mathcal{Y} \times \mathcal{Y} \to \mathbb{R}^+$  such that

$$\left\{ \begin{array}{ll} \ell(y,y') = 0 & \text{if } y = y' \\ \ell(y,y') > 0 & \text{if } y \neq y'. \end{array} \right.$$

#### Interpretation

 $\ell(y,y')$  measure the cost (error) between one prediction y' and one observation y.

#### Statistical framework

- One observation = one random variable (X,Y) with an unknown probability distribution **P**.
- P represents both the possible values of (X,Y) and the probabilities attached to theses values.

### Global performance of a machine f

• For a given cost function  $\ell: \mathcal{Y} \times \mathcal{Y} \to \mathbb{R}^+$ , we can measure the global (for all possible values of X and Y) performance of a machine  $f: \mathcal{X} \to \mathcal{Y}$  by  $\ell(Y, f(X))$ .

• Technical problem: this function is random  $\implies$  (very) difficult to minimize.

### Optimal machine

#### Risk of a machine

We measure the performance of a machine  $f: \mathcal{X} \to \mathcal{Y}$  by its risk

$$\mathcal{R}(f) = \mathbf{E}[\ell(Y, f(X))]$$

### Theoretical problem

• For the cost function  $\ell: \mathcal{Y} \times \mathcal{Y} \to \mathbb{R}^+$ , theoretical problem is to find

$$f^* \in \operatorname*{argmin}_{f} \mathcal{R}(f).$$

• Such a function  $f^*$  (if it exists) is called the optimal machine for the cost function  $\ell$ .

### $In\ practice...$

- The optimal machine  $f^*$  generally depends on the unknown probability distribution  $\mathbf{P}$  of  $(X,Y) \Longrightarrow f^*$  is unknown in practice.
- Statistician's job consists in finding a good estimate  $f_n = f_n(., \mathcal{D}_n)$  of  $f^* \Longrightarrow$  we have to find  $f_n$  such that  $\mathcal{R}(f_n) \approx \mathcal{R}(f^*)$ .

#### Definition

• We say that the estimate  $(f_n)_n$  is universally consistant if for any distribution **P** 

$$\lim_{n\to\infty} \mathcal{R}(f_n) = \mathcal{R}(f^*).$$

7

• Interpretation: the risk of  $f_n$  comes closer to the optimal risk as n grows.

#### Choice of the cost function $\ell$

- The proposed mathematical framework implies that a machine is performant with respect to a criterion (represented by the cost function  $\ell$ ).
- It means that a machine f could be efficient for a cost function  $\ell_1$  ( $\mathcal{R}_1(f)$  small) but not for another cost function  $\ell_2$  ( $\mathcal{R}_2(f)$  large).

#### Important conclusion

In practice, it is crucial to choose a relevant cost function for the problem we are faced.

# 3 Some criterion for regression and supervised classification

### 3.1 Regression

### Quadratic risk

• In regression  $(\mathcal{Y} = \mathbb{R})$ , quadratic cost is often used. It is defined by

$$\ell: \mathbb{R} \times \mathbb{R} \to \mathbb{R}^+$$
  
 $(y, y') \mapsto (y - y')^2$ 

• Quadratic risk for a machine or regression function  $f: \mathcal{X} \to \mathbb{R}$  is thus defined by

$$\mathcal{R}(f) = \mathbf{E}((Y - f(X))^2).$$

• The winner

$$f^{\star}(x) = \mathbf{E}[Y|X = x]$$

is called the optimal regression function.

• Indeed,  $\forall f: \mathcal{X} \to \mathbb{R}$ , we have

$$\mathcal{R}(f^*) = \mathbf{E}[(Y - f^*(X))^2] \le \mathbf{E}[(Y - f(X))^2] = \mathcal{R}(f).$$

### Universal consistency

• Problem:  $f^*$  is unknown in practice. We have ton find an estimate  $f_n(x) = f_n(x, \mathcal{D}_n)$  such that  $f_n(x) \approx f^*(x)$ .

#### Definition

 $f_n$  is universally consistant if

$$\lim_{n \to +\infty} \mathcal{R}(f_n) = \mathcal{R}(f^*)$$

for any distribution of (X, Y).

### 3.2 Binary classification

### Error probability

• Binary classification means that output can only take 2 values  $(\mathcal{Y} = \{-1, 1\})$ . In this case, we often use the 0-1 loss function:

$$\ell: \{-1,1\} \times \{-1,1\} \to \mathbb{R}^+$$
  
 $(y,y') \mapsto \mathbf{1}_{y \neq y'}$ 

• The risk for a classification rule  $f: \mathcal{X} \to \{-1, 1\}$  is given by

$$\mathcal{R}(f) = \mathbf{E}(\mathbf{1}_{f(X) \neq Y}) = \mathbf{P}(f(X) \neq Y).$$

• The winner (called the Bayes rule) is

$$f^{\star}(x) = \begin{cases} -1 & \text{if } \mathbf{P}(Y = -1|X = x) \ge \mathbf{P}(Y = 1|X = x) \\ 1 & \text{otherwise.} \end{cases}$$

• For any classification rule f,

$$\mathcal{R}(f^*) = \mathbf{P}(f^*(X) \neq Y) \leq \mathbf{P}(f(X) \neq Y) = \mathcal{R}(f).$$

### Universal consistency

• Problem:  $f^*$  is unknown in practice. We have to find  $f_n(x) = f_n(x, \mathcal{D}_n)$  such that  $f_n(x) \approx f^*(x)$ .

### Definition

 $(f_n)_n$  is universally consistent if

$$\lim_{n\to\infty} \mathcal{R}(f_n) = \mathcal{R}(f^*)$$

for any distribution of (X, Y).

 $\implies$  See Exercise 1 - IML0.

### 3.3 Scoring

### Scoring function

- Always in binary classification  $(\mathcal{Y} = \{-1, 1\})$ .
- But... instead of a classification rule  $f: \mathcal{X} \to \{-1, 1\}$ , we want to find a function  $S: \mathcal{X} \to \mathbb{R}$  such that

$$\mathbf{P}(Y=1)$$
 small  $\mathbf{P}(Y=1)$  large  $S(x)$ 

- Such a function is a score function: instead of predicting the label y of a new  $x \in \mathcal{X}$ , we provide a score S(x) with
  - large values if we think that x is 1;
  - small values if we think that x is -1.

#### Perfect and random scores

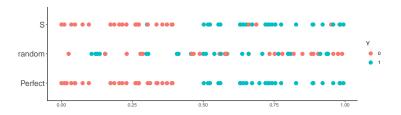

**Definition 1.** • Perfect score: S is perfect if there exists  $s^*$  such that

$$\mathbf{P}(Y=1|S(X) \geq s^\star) = 1 \quad \text{and} \quad \mathbf{P}(Y=-1|S(X) < s^\star) = 1.$$

• Random score: S is random if S(X) and Y are independents.

### Link between a score and a classification rule

• For a given score S and a threshold s, we obtain a classification rule:

$$f_s(x) = \begin{cases} 1 & \text{if } S(x) \ge s \\ -1 & \text{otherwise.} \end{cases}$$

• We have

|        | $f_s(X) = -1$ | $f_s(X) = 1$ |
|--------|---------------|--------------|
| Y = -1 | OK            | $E_1$        |
| Y=1    | $E_2$         | OK           |

• For any threshlod s, we can define 2 errors:

$$\alpha(s) = \mathbf{P}(f_s(X) = 1|Y = -1) = \mathbf{P}(S(X) \ge s|Y = -1)$$

and

$$\beta(s) = \mathbf{P}(f_s(X) = -1|Y = 1) = \mathbf{P}(S(X) < s|Y = 1).$$

We can also define

- Specificity:  $sp(s) = \mathbf{P}(S(X) < s | Y = -1) = 1 \alpha(s);$
- Sensibility:  $se(s) = \mathbf{P}(S(X) \ge s | Y = 1) = 1 \beta(s)$ .

#### Performance of a score

Visualize errors  $\alpha(s)$  and  $\beta(s)$  on a same graph for all thresholds s.

#### ROC curve

• Idea: define a 2-dimensionnel graph to represent errors  $\alpha(s)$  and  $\beta(s)$  for all values of s.

#### Definition

The ROC curve of a score S is the parametrized curve defined by

$$\begin{cases} x(s) = \alpha(s) = 1 - sp(s) = \mathbf{P}(S(X) > s|Y = -1) \\ y(s) = 1 - \beta(s) = se(s) = \mathbf{P}(S(X) \ge s|Y = 1) \end{cases}$$

#### Remark

- For any score S:  $x(-\infty) = y(-\infty) = 1$  and  $x(+\infty) = y(+\infty) = 0$ .
- For a perfect score:  $x(s^*) = 0$  and  $y(s^*) = 1$ .
- For a random score:  $x(s) = y(s) \ \forall s$ .

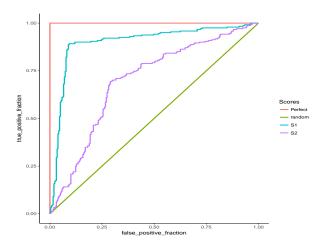

### Interpretation

We measure performance of a score by its ability to approach the line y = 1 as fast as possible.

### AUC

### Definition

- Area Under ROC for a score S, denoted AUC(S) is often used to measure performance of a S.
- Perfect score: AUC(S) = 1. Random score: AUC(S) = 1/2.

**Proposition 3.1.** • Let  $(X_1, Y_1)$  et  $(X_2, Y_2)$  be 2 i.i.d. observations. Then

$$AUC(S) = \mathbf{P}(S(X_1) \ge S(X_2) | (Y_1, Y_2) = (1, -1)).$$

#### Conclusion

AUC(S) measures the probability that S correctly orders two observations with different labels.

|               | Cost $\ell(y, f(x))$ | Risk $\mathbf{E}[\ell(Y, f(X))]$ | Winner $f^*$          |
|---------------|----------------------|----------------------------------|-----------------------|
| Regression    | $(y - f(x))^2$       | $\mathbf{E}[Y - f(X)]^2$         | $\mathbf{E}[Y X=x]$   |
| Binary class. | $1_{y  eq f(x)}$     | $\mathbf{P}(Y \neq f(X))$        | Bayes rule            |
| Scoring       |                      | AUC(S)                           | $\mathbf{P}(Y=1 X=x)$ |

### Example

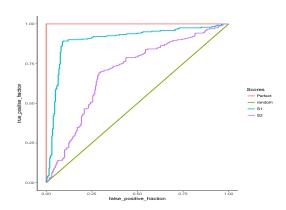

```
> df1 %>% group_by(Scores) %>% summarize(auc(D,M))
1 Perfect    1.0000000
2 random    0.5000000
3    S1    0.8999824
4    S2    0.6957177
```

### Optimal score

- AUC(S) can be seen as a cost function for a score S;
- Question: is there an optimal score  $S^*$  for this cost function?

**Theorem 2** ([Clémençon et al., 2008]). Let  $S^*(x) = \mathbf{P}(Y = 1|X = x)$ , then for any score S we have  $AUC(S^*) \geq AUC(S)$ .

### Consequence

We have to find a "good" estimate  $S_n(x) = S_n(x, \mathcal{D}_n)$  of

$$S^{\star}(x) = \mathbf{P}(Y = 1|X = x).$$

### Summary

# 4 Estimating the risk

### Reminder

• n observations  $(X_1, Y_1), \ldots, (X_n, Y_n)$  i.i.d in  $\mathcal{X} \times \mathcal{Y}$ .

### Goal

Given a cost function  $\ell: \mathcal{Y} \times \mathcal{Y} \to \mathbb{R}^+$ , we search a machine  $f_n(x) = f_n(x, \mathcal{D}_n)$  closed to the optimal machine  $f^*$  defined by

$$f^\star \in \operatorname*{argmin}_f \mathcal{R}(f)$$

where  $\mathcal{R}(f) = \mathbf{E}[\ell(Y, f(X))].$ 

### Question

Given a machine  $f_n$ , what can we say about its risk  $\mathcal{R}(f_n)$ ?

### **Empirical** risk

- Since the distribution of (X,Y) is unknown, we can't compute  $\mathcal{R}(f_n) = \mathbf{E}[\ell(Y,f_n(X))]$ .
- First idea:  $\mathcal{R}(f_n)$  is an expectation, estimate it by its empirical version (law of large numbers)

$$\mathcal{R}_n(f_n) = \frac{1}{n} \sum_{i=1}^n \ell(Y_i, f_n(X_i)).$$

### Problem

- $\mathcal{D}_n$  has already been used to construct the machine  $f_n \Longrightarrow \text{LLN}$  does not apply!
- Consequence:  $\mathcal{R}_n(f_n)$  generally underestimates  $\mathcal{R}(f_n)$ .

### One solution

Cross validation or bootstrap approaches.

#### Validation hold hout

- The simplest approach.
- It consists in splitting the data  $\mathcal{D}_n$  into:
  - 1. a learning or training set  $\mathcal{D}_{n,train}$  used to learn a machine  $f_n$ ;
  - 2. a validation or test set  $\mathcal{D}_{n,test}$  to estimate the risk of  $f_n$ .

### Algorithm

**Inputs.**  $\mathcal{D}_n$ : data,  $\{\mathcal{T}, \mathcal{V}\}$ : a partition of  $\{1, \ldots, n\}$ .

- 1. Learn the machine with  $\mathcal{D}_{n,train} = \{(X_i, Y_i) : i \in \mathcal{T}\} \Longrightarrow f_{n,train}$ ;
- 2. Compute  $\widehat{\mathcal{R}}_n(f_n) = \frac{1}{|\mathcal{V}|} \sum_{i \in \mathcal{V}} \ell(Y_i, f_{n,train}(X_i))$ .

#### Comments

 $n_{train}$  and  $n_{test}$  should be large enough to

- 1. fit  $f_{n,train}$ ;
- 2. estimate its risk  $\mathcal{R}(f_{n,train})$ .

#### K fold cross-validation

• Idea: repeat validation hold out algorithm on each element of a data partition.

#### Algorithme - CV

Inputs.  $\mathcal{D}_n$ : data, K an integer;

- 1. Define a random partition  $\{\mathcal{I}_1, \ldots, \mathcal{I}_K\}$  of  $\{1, \ldots, n\}$ ;
- 2. For k = 1, ..., K
  - (a)  $\mathcal{I}_{train} = \{1, \ldots, n\} \setminus \mathcal{I}_k \text{ and } \mathcal{I}_{test} = \mathcal{I}_k ;$
  - (b) Learn the machine with  $\mathcal{D}_{n,app} = \{(X_i, Y_i) : i \in \mathcal{I}_{app}\} \Longrightarrow f_{n,k}$ ;
  - (c) Let  $f_n(X_i) = f_{n,k}(X_i)$  for  $i \in \mathcal{I}_{test}$ ;
- 3. Output

$$\widehat{\mathcal{R}}_n(f_n) = \frac{1}{n} \sum_{i=1}^n \ell(Y_i, f_n(X_i)).$$

#### Comments

- More useful than validation hold out when n is small.
- More accurate but more time consuming.
- K has to be *chosen* by the user (we often set K = 10).

### Leave one out

- When K = n, we obtain leave one out cross validation.
- Risk is estimated by

$$\widehat{\mathcal{R}}_n(f_n) = \frac{1}{n} \sum_{i=1}^n \ell(Y_i, f_n^i(X_i))$$

where  $f_n^i$  stands for the machine defined on  $\mathcal{D}_n$  after deleted the *i*th observation.

• Exercises 1-3, IML1.

# 5 Overfitting

• Most of statistical learning algorithms depends on parameters  $(\lambda)$ .

#### **Examples**

- number of input variables in linear and logistic models.
- penalty parameters for lasso and ridge regressions.
- depth for tree algorithms.
- number of nearest neighbors.
- bandwidth of kernel regression estimators.
- number of iterations for boosting algorithms.
- ...
- The choice of theses parameters reveals *crucial* for the performance of the machine.

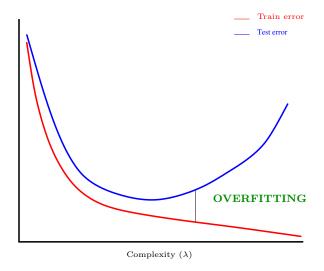

• Parameter  $\lambda$  often measures model complexity:

### Model complexity

- $\lambda$  small  $\Longrightarrow$  restrictive model  $\Longrightarrow$  bad fitting  $\Longrightarrow$  bias  $\nearrow$ , variance  $\searrow$
- $\lambda$  large  $\Longrightarrow$  flexible (complex) model  $\Longrightarrow$  overfitting  $\Longrightarrow$  bias  $\searrow$ , variance  $\nearrow$

### Over fitting

Good fitting on the training data (i.e.  $f(X_i) = Y_i$ ) but poor predictive performances on new individuals.

### Overfitting for regression

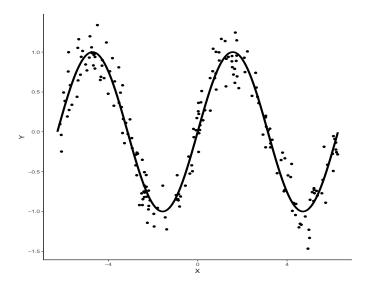

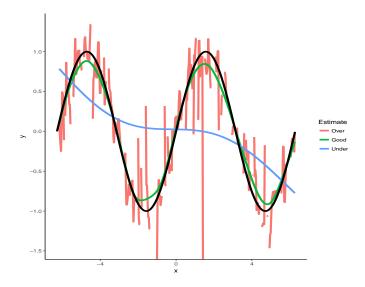

# Overfitting for supervised classification

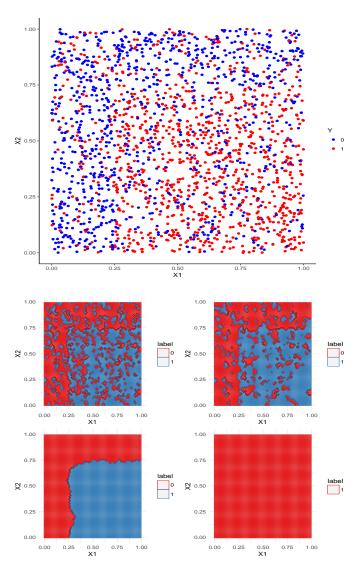

 $\bullet$  Run application overfitting.app.

# 6 Bibliography

#### References

#### Biblio1

- [Besse and Laurent, ] Besse, P. and Laurent, B. Apprentissage Statistique modeélisation, preévision, data mining. INSA Toulouse. http://www.math.univ-toulouse.fr/~besse/pub/Appren\_stat.pdf.
- [Bousquet et al., 2003] Bousquet, O., Boucheron, S., and Lugosi, G. (2003). *Introduction to Statistical Learning Theory*, chapter Advanced Lectures on Machine Learning. Springer.
- [Clémençon et al., 2008] Clémençon, S., Lugosi, G., and Vayatis, N. (2008). Ranking and empirical minimization of u-statistics. *The Annals of Statistics*, 36(2):844–874.
- [Hastie et al., 2009] Hastie, T., Tibshirani, R., and Friedman, J. (2009). The Elements of Statistical Learning: Data Mining, Inference, and Prediction. Springer, second edition.
- [James et al., 2015] James, G., Witten, D., Hastie, T., and Tibshirani, R. (2015). The Elements of Statistical Learning: Data Mining, Inference, and Prediction. Springer.
- [Vapnik, 2000] Vapnik, V. (2000). The Nature of Statistical Learning Theory. Springer, second edition.

### Part II

# Parametric versus nonparametric approaches

#### Mathematical framework

- n i.i.d observations  $(X_1, Y_1), \ldots, (X_n, Y_n)$  in  $\mathcal{X} \times \mathcal{Y}$ .
- $\ell: \mathcal{Y} \times \mathcal{Y} \to \mathbb{R}^+$  cost function.

#### Problem

Estimate

$$f^* \in \operatorname*{argmin}_f \mathcal{R}(f) = \mathbf{E}[\ell(Y, f(X))]$$

by  $f_n(.) = f_n(., \mathcal{D}_n)$ .

#### Model

- Modelize remains to fix a class of functions  $\mathcal{F}$  and to assume that  $f^* \in \mathcal{F}$ .
- Modelize = make an assumption.

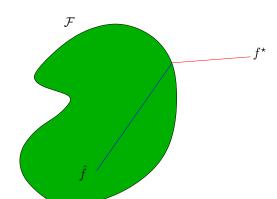

Given  $(X_1, Y_1), \ldots, (X_n, Y_n)$ , find the best machine  $f \in \mathcal{F}$ .

$$\begin{split} \mathcal{R}(\hat{f}) - \mathcal{R}^{\star} = & \mathcal{R}(\hat{f}) - \inf_{f \in \mathcal{F}} \mathcal{R}(f) + \inf_{f \in \mathcal{F}} \mathcal{R}(f) - \mathcal{R}^{\star}. \\ = & \text{Estimation error} + Approximation error. \end{split}$$

### Remarks

- These two terms vary in opposite directions.
- Statistician's job: trade-off between these two terms.

### Parametric and non parametric

**Definition 3.** • If  $\mathcal{F} = \{f_{\theta} : \theta \in \Theta\}$  with  $\Theta$  of finite dimension, then the model is *parametric*.

• If  $\mathcal{F}$  is an infinite dimensional space, then the model is non-parametric.

#### Remark

- Non-parametric seems more interesting (since less restrictive).
- There is a price to be paid... More difficult to estimate for such models.
- $\bullet$  Loss of accuracy in NP models. In this part, we will study this loss.

# 1 Some parametric methods

### 1.1 Linear and logistic models

The linear model

- In regression with  $\mathcal{X} = \mathbb{R}^d$ , the linear model is the parametric reference model.
- This model makes the assumption that the regression function is linear:

$$m^{\star}(x) = \mathbf{E}[Y|X=x] = \beta_1 x_1 + \ldots + \beta_d x_d.$$

• Or equivalently

$$Y = \beta_1 X_1 + \ldots + \beta_d X_d + \varepsilon$$

where  $\mathbf{E}[\varepsilon|X=x]=0$  and  $\mathbf{V}[\varepsilon|X=x]=\sigma^2$ .

#### Remark

Estimate  $m^* \iff \text{estimate } \beta \in \mathbb{R}^d$  (finite dimension  $\implies \text{parametric model}$ ).

#### Some properties

• Least squares estimates minimize

$$\sum_{i=1}^{n} \varepsilon_i^2 = \sum_{i=1}^{n} (Y_i - (\beta_1 X_{i1} + \ldots + \beta_d X_{id}))^2.$$

The solution is given by

$$\hat{\beta}_n = (\mathbb{X}^t \mathbb{X})^{-1} \mathbb{X}^t \mathbb{Y}.$$

• Regression function  $m^*$  is thus estimated by

$$\hat{m}_n(x) = \hat{\beta}_1 x_1 + \ldots + \hat{\beta}_d x_d.$$

Proposition 1.1. Under some technical assumptions, we prove that

•  $\mathbf{E}[\hat{\beta}] = \beta$  and  $\mathbf{V}[\hat{\beta}] = (\mathbb{X}^t \mathbb{X})^{-1} \sigma^2$ .

We deduce that (exercise 2, IML0)

$$\mathbf{E}[\|\hat{\beta} - \beta\|^2] = \mathcal{O}\left(\frac{1}{n}\right) \quad and \quad \mathbf{E}[(\hat{m}_n(x) - m^*(x))^2] = \mathcal{O}\left(\frac{1}{n}\right).$$

### Remark

- Least squares estimates achieve the parametric rate (1/n).
- Moreover, if errors terms  $\varepsilon_i$ , i = 1..., n are Gaussian, we can compute the distribution of the least squares estimates (confidence intervals, test statistics...).
- See [Grob, 2003, Cornillon and Matzner-Løber, 2011] for more information.

#### Example

 $\bullet$  Linear model to explain  $\mathit{ozone}$   $\mathit{concentration}.$ 

```
> model_lin <- lm(V4~V5+V6+V7+V8+V9+V10+V11+V12+V13,data=Ozone)
> summary(model_lin)
Coefficients:
              Estimate Std. Error t value Pr(>|t|)
(Intercept) 59.9517553 38.3286940
            -0.0139111
                       0.0072511
                                   -1.918 0.056527
۷6
             0.0276862
                        0.1741433
                                    0.159 0.873847
V7
V8
             0.0808740
                        0.0237694
                                    3.402 0.000812 ***
             0.1503404
                        0.0692994
                                    2.169 0.031272 *
                                    4.212 3.87e-05 ***
۷9
             0.5253439
                        0.1247136
V10
             -0.0010052
                        0.0003944
                                    -2.549 0.011586
             0.0049796
                        0.0147772
V12
             -0.1543882
                        0.1192917
                                    -1.294 0.197140
                                   -0.693 0.488883
V13
            -0.0033951 0.0048963
Signif. codes: 0 '*** 0.001 '** 0.01 '* 0.05 '.' 0.1 ' ' 1
```

#### Logistic model

- Logistic model is the "brother" of the linear model in the context of binary classification  $(\mathcal{Y} = \{-1, 1\})$ .
- This model makes the assumption that (the logit transformation of) the probability  $p(x) = \mathbf{P}(Y = 1|X = x)$  is linear:

logit 
$$p(x) = \log \frac{p(x)}{1 - p(x)} = \beta_1 x_1 + \ldots + \beta_d x_d = x^t \beta.$$

- $\beta = (\beta_1, \dots, \beta_d) \in \mathbb{R}^d \Longrightarrow \text{parametric model}.$
- Unknown parameters  $\beta_1, \ldots, \beta_d$  are estimated by maximizing the (log)-likelihood:

$$\mathcal{L}_n(\beta) = \sum_{i=1}^n \{ y_i x_i^t \beta - \log(1 + \exp(x_i^t \beta)) \}.$$

#### Some properties

### Theorem [Fahrmeir and Kaufmann, 1985]

Under technical assumptions we have

- 1. the ML estimate  $\{\hat{\beta}_n\}_n$  is consistant:  $\hat{\beta}_n \stackrel{\mathbf{P}}{\to} \beta$ ;
- 2. the ML estimate  $\{\hat{\beta}_n\}_n$  is asymptotically gaussian:

$$\sqrt{n}(\hat{\beta}_n - \beta) \xrightarrow{\mathcal{L}} \mathcal{N}(0, \mathcal{I}^{-1}(\beta)).$$

3. Rate of convergence:

$$\mathbf{E}[\|\hat{\beta} - \beta\|^2] = O\left(\frac{1}{n}\right).$$

#### Important remark

Again, the ML estimate achieves the parametric rate (1/n).

### Example

• In R, we can fit a logistic model with the glm function.

```
> model_log <- glm(type~.,data=spam,family=binomial)</pre>
> summary(model_log)$coefficients[1:5,]
Estimate Std. Error z value Pr(>|z|) (Intercept) -1.5686144 0.1420362 -11.043767 2.349719e-28
              -0.3895185
                           0.2314521
                                       -1.682933 9.238799e-02
make
address
              -0.1457768
                           0.0692792
                                         -2.104194 3.536157e-02
               0.1141402
                           0.1103011
                                         1.034806 3.007594e-01
num3d
               2.2515195
                           1.5070099
                                         1.494031 1.351675e-01
```

### 1.2 Linear discriminant analysis

#### Presentation

- Logistic regression directly modelizes the parameter of the distribution of Y|X=x.
- Linear discriminant analysis do the opposite. It consists in
  - modelizing the distributions of X|Y=j for  $j=1,\ldots,K$  by gaussian distributions  $f_j(x)$ .
  - calculating the posterior distribution Y|X = x with Bayes formula:

$$\mathbf{P}(Y = j | X = x) = \frac{\pi_j f_j(x)}{\sum_{\ell=1}^K \pi_\ell f_\ell(x)}$$

where 
$$\pi_j = \mathbf{P}(Y = j), j = 1, ..., K$$
.

### Example: Fisher's iris problem

- Explain iris species by lengths and widths of petals and sepals.
- 5 variables:
  - the target variable *species* (categorical).
  - lengths and widths of petals and sepals.

```
> summary(iris)
 Sepal.Length
Min. :4.300
                   Sepal.Width
                                                     Petal.Width
                                    Petal.Length
 Min. :4.300
1st Qu.:5.100
                        :2.000
                                   Min. :1.000
1st Qu.:1.600
                                                           :0.100
                  Min.
                                                    Min.
                  1st Qu.:2.800
                                                    1st Qu.:0.300
 Median :5.800
                  Median :3.000
                                   Median :4.350
                                                    Median :1.300
 Mean :5.843
                  Mean
                        :3.057
                                   Mean :3.758
                                                    Mean
                                                           :1.199
 3rd Qu.:6.400
                  3rd Qu.:3.300
                                   3rd Qu.:5.100
                                                    3rd Qu.:1.800
        :7.900
                  Max.
                         :4.400
                                   Max.
                                          :6.900
                                                    Max.
                                                           :2.500
      Species
 setosa
           :50
 versicolor:50
 virginica:50
```

### 1.2.1 Just one explanatory variable

- We first want to explain *Species* by
- We can draw the following boxplot.
- > ggplot(iris)+aes(x=Species,y=Petal.Length)+geom\_boxplot()+theme\_bw()

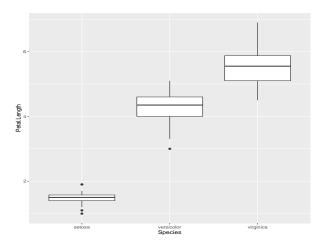

### Visualize densities

• geom density allows to visualize conditional distributions of X|Y=j, j=1,2,3.

### > ggplot(iris)+aes(x=Petal.Length,color=Species)+geom\_density(size=1)

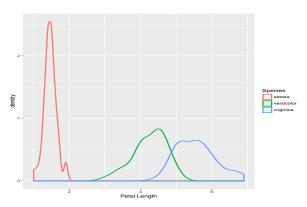

#### A model

- The three densities on the graph look like Gaussian densities.
- Let X = Petal.Length and Y = Species. We assume that distributions of X given Y = k are Gaussians  $\mathcal{N}(\mu_k, \sigma^2), k = 1, 2, 3$ .
- Densities of X|Y=k are thus given by

$$f_{X|Y=k}(x) = \frac{1}{\sqrt{2\pi}\sigma} \exp\left(-\frac{(x-\mu_k)^2}{2\sigma^2}\right).$$

#### Estimation

- To obtain posterior probabilities P(Y = k|X = x), we have to estimate:
  - parameters  $\mu_k$  et  $\sigma^2$  of the Gaussian distributions;
  - prior probabilities  $\pi_k = \mathbf{P}(Y = k)$ .

#### Estimators

These quantities are naturally estimated by

$$\hat{\mu}_k = \frac{1}{n_k} \sum_{i:Y_i = k} X_i, \quad \widehat{\sigma^2} = \frac{1}{n - 2} \sum_{k=1}^K \sum_{i:Y_i = k} (X_i - \hat{\mu}_k)^2$$

$$\hat{\pi}_k = \frac{n_k}{n} \quad \text{where} \quad n_k = \sum_{i=1}^n \mathbf{1}_{\{Y_i = k\}}.$$

### Example with R

#### Making predictions

• **predict** function allows to *predict* species of *new iris*:

```
> don_pred
Sepal.Length Sepal.Width Petal.Length Petal.Width
5.0 3.6 1.4 0.2
5.5 2.4 3.7 1.0
7.1 3.0 5.9 2.1
6.7 3.3 5.7 2.5
```

• We just have to enter

#### 1.2.2 LDA: general case

- Goal: explain iris specie by the 4 explanatory variables Sepal.Length, Sepal.Width, Petal.Length, Petal.Width. We denote by  $X_1, X_2, X_3, X_4$  these 4 variables and  $X = (X_1, X_2, X_3, X_4)$ .
- The approach is *similar* to the previous case (1 variable)
  - 1. We model distributions of X|Y = k by Gaussian multivariate distributions.
  - 2. We use Bayes formula to obtain posterior probabilities P(Y = k | X = x).

#### LDA: general case

• Distributions of X|Y=k are are assumed to be Gaussians  $\mathcal{N}(\mu_k, \Sigma)$  where  $\mu_k \in \mathbb{R}^p$  and  $\Sigma$  is a  $p \times p$  definite positive matrix. Densities of X|Y=k are thus given by:

$$f_{X|Y=k}(x) = \frac{1}{(2\pi \det(\Sigma))^{p/2}} \exp\left(-\frac{1}{2}(x-\mu_k)^t \Sigma^{-1}(x-\mu_k)\right).$$

• Posterior probabilities P(Y = k | X = x) are obtained thanks to the Bayes formula

$$\mathbf{P}(Y = k|X = x) = \frac{\pi_k f_{X|Y=k}(x)}{f(x)}$$

where f(x), the density of X, is computed from  $f_{X|Y=k}(x)$  and from prior probabilites  $\pi_k = \mathbf{P}(Y=k)$ .

#### Estimation

- We again need to estimate unknown parameters of the model:
  - mean vectors  $\mu_k, k = 1, \ldots, K$  and covariance matrix  $\Sigma$  of the Gaussian distributions;
  - prior probabilities  $\pi_k = \mathbf{P}(Y = k)$ .

#### Estimators

They are defined by

$$\hat{\mu}_k = \frac{1}{n_k} \sum_{i:Y_i = k} X_i, \quad \hat{\Sigma} = \frac{1}{n - K} \sum_{k=1}^K \sum_{i:Y_i = k} (X_i - \hat{\mu}_k) (X_i - \hat{\mu}_k)^t$$

$$\hat{\pi}_k = \frac{n_k}{n} \quad \text{with} \quad n_k = \sum_{i=1}^n \mathbf{1}_{\{Y_i = k\}}.$$

### Example with R

```
> full_model<- lda(Species~.,data=iris)
> full_model
lda(Species ~ ., data = iris)
Prior probabilities of groups:
 setosa versicolor virginica
0.3333333 0.3333333 0.33333333
Group means:
            Sepal.Length Sepal.Width Petal.Length Petal.Width
                    5.006
                                 3.428
                    5.936
                                 2.770
                                                4.260
                                                             1.326
versicolor
                    6.588
virginica
```

### Making predictions

• predict function allow to predict species for new iris

```
> don_pred
Sepal.Length Sepal.Width Petal.Length Petal.Width
5.0 3.6 1.4 0.2
5.5 2.4 3.7 1.0
7.1 3.0 5.9 2.1
6.7 3.3 5.7 2.5
```

• We just have to enter

#### Classification rule

• Reminder: LDA allows to estimate posterior probabilities:

$$\mathbf{P}(Y = k | X = x).$$

• Classification rule: we choose the group which maximizes these probabilities

$$\widehat{g}(x) = k \quad \text{if and only if} \quad \mathbf{P}(Y = k | X = x) \geq \mathbf{P}(Y = j | X = x), \quad j \neq k.$$

- Boundary between 2 groups: set of points x such that P(Y = k|X = x) = P(Y = j|X = x).
- Or

$$\log \frac{\mathbf{P}(Y=k|X=x)}{\mathbf{P}(Y=\ell|X=x)} = \log \frac{f_k(x)}{f_\ell(x)} + \log \frac{\pi_k}{\pi_\ell}$$

$$= \log \frac{\pi_k}{\pi_\ell} - \frac{1}{2}(\mu_k + \mu_\ell)^t \Sigma^{-1}(\mu_k - \mu_\ell)$$

$$+ x^t \Sigma^{-1}(\mu_k - \mu_\ell)$$
(1)

### Conclusion

Bondary between 2 groups is linear!

#### Example

• Boundary between "Setosa" and "Versicolor" for 2 variables.

```
> iris1 <- iris[iris$Species%in%c("setosa","versicolor"),c(3,2,5)]
> ggplot(iris1)+aes(x=Petal.Length,y=Sepal.Width,color=Species)+geom_point()
```

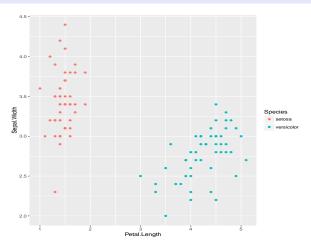

# Boundary two classes

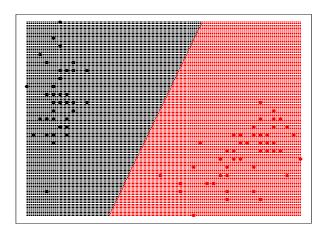

# Example - 3 labels

• We do the same for the 3 species (3 classes).

> ggplot(iris)+aes(x=Petal.Length,y=Sepal.Width,color=Species)+geom\_point()

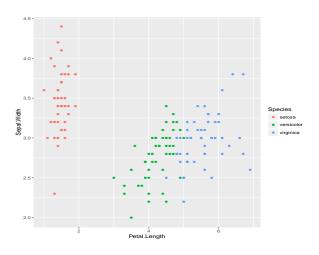

### Boundaries

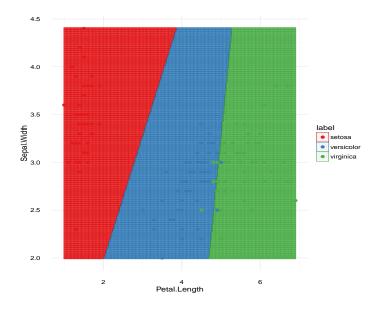

### Linear discriminant functions

#### Definition

Linear discriminant functions are defined by

$$\delta_k(x) = x^t \Sigma^{-1} \mu_k - \frac{1}{2} \mu_k^t \Sigma^{-1} \mu_k + \log \pi_k, \quad k = 1, \dots, K.$$

### Propriété

Thanks to (1), we deduce

$$\operatorname*{argmax}_{k} \mathbf{P}(Y = k | X = x) = \operatorname*{argmax}_{k} \delta_{k}(x).$$

### Conclusion

Maximising posterior probabilities is similar to maximising linear discriminant functions.

# 2 Some nonparametric methods

### Local averaging

### Idea

- Parametric models require strong assumptions on the function to estimate.
- Nonparametric approaches try to be less restrictive.
- These methods consists of studying the data on a *neighborhood* of the points where we want to estimate the target function.
- For both regression and supervised classification, nonparametric approaches rely on local averaging:

$$\widehat{f}_n(x) = \sum_{i=1}^n W_{ni}(x)Y_i$$

where the weights  $W_{ni}$  depend on the algorithm.

•  $W_{ni}$  large if  $X_i$  is closed to x.

# ${\bf 2.1}\quad {\bf Kernel\ and\ nearest\ neighbors\ methods}$

# Kernel estimate

- $(X_1, Y_1), \dots, (X_n, Y_n)$  i.i.d. with the same law as (X, Y).
- Goal: estimate  $m^{\star}(x) = \mathbf{E}[Y|X = x]$ .

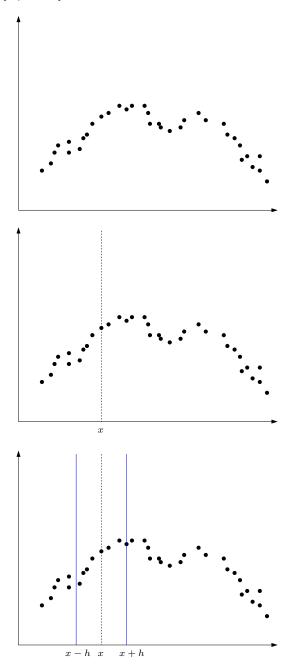

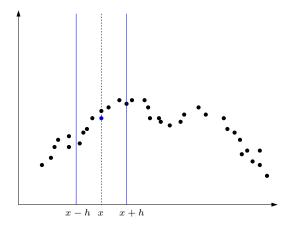

• The estimator

$$\widehat{m}_{n}(x) = Average(Y_{i} : X_{i} \in [x - h, x + h]) = \frac{\sum_{i=1}^{n} \mathbf{1}_{x - h \le X_{i} \le x + h} Y_{i}}{\sum_{i=1}^{n} \mathbf{1}_{x - h \le X_{i} \le x + h}}.$$

**Definition 4.** Let h > 0 and  $K : \mathcal{X} \to \mathbb{R}^+$ . The kernel estimate with bandwidth h and kernel K is defined by

$$\widehat{m}_n(x) = \frac{\sum_{i=1}^n K\left(\frac{X_i - x}{h}\right) Y_i}{\sum_{i=1}^n K\left(\frac{X_i - x}{h}\right)}.$$

#### Choice of the bandwidth

• Usual kernels when  $\mathcal{X} = \mathbb{R}^d$ :

1. Uniform:  $K(x) = \mathbf{1}_{\|x\| < 1}$ ;

2. Gaussian:  $K(x) = \exp(-\|x\|^2)$ ;

3. Epanechnikov:  $K(x) = \frac{3}{4}(1 - ||x||^2)\mathbf{1}_{||x|| < 1}$ .

 $\implies$  provide weights according to the distance of x.

 $\bullet$  The choice of the bandwidth h reveals crucial for the performance of the estimate:

1. h large: steady estimator, low variance, high bias;

2. h small: unsteady estimator ("overfitting"), high variance, small bias.

#### Conclusion

h governs the complexity of the estimate.

### Example

• We generate data  $(X_i, Y_i), i = 1, \ldots, n = 200$  according to the model

$$Y_i = \sin(X_i) + \varepsilon_i, \quad i = 1, \dots, n$$

where  $X_i$  has a uniform distribution on  $[-2\pi, 2\pi]$ ,  $\varepsilon_i$  has a Gaussian distribution  $\mathcal{N}(0, 0.2^2)$ .

```
> n <- 200; set.seed(1234)
> X <- runif(n,-2*pi,2*pi)
> set.seed(5678)
> eps <- rnorm(n,0,0.2)
> Y <- sin(X)+eps
> df <- data.frame(X=X,Y=Y)
> x <- seq(-2*pi,2*pi,by=0.01)
> df1 <- data.frame(x=x,y=sin(x))
> ggplot(df1)+aes(x=x,y=y)+
geom_line(size=1)+
geom_point(data=df,aes(x=X,y=Y))
```

```
1.0

0.5

-0.5

-1.5
```

• locpoly function from kernSmooth package allows to fit kernel estimates.

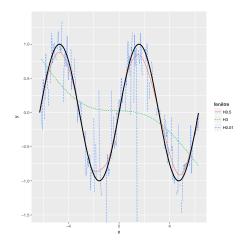

• Exercise 4-IML1.

### Nearest neighbors algorithm

**Definition 5.** Let  $k \leq n$  an integer. The k-nearest neighbors estimate is defined by

$$\hat{m}_n(x) = \frac{1}{k} \sum_{i \in \text{knn}(x)} Y_i$$

where for  $x \in \mathcal{X}$ 

 $\operatorname{knn}(x) = \{i : X_i \text{ is among the knn of } x \text{ among } \{X_1, \dots, X_n\}\}.$ 

#### Remark

Once again, the choice of k reveals crucial for the performance of the:

- 1. k large: steady estimate, low variance, high bias;
- 2. k small: "overfitting", large variance, small bias.
- $\implies k$  governs the *complexity* of the model.

#### Example

• knn.reg function from FNN package allows to fit k-nearest neighbors estimate.

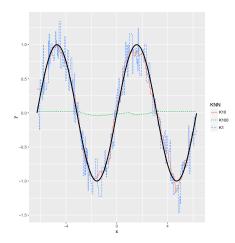

### Supervised classification

- Kernel and nearest neighbors estimates have been presented in regression  $(\mathcal{Y} = \mathbb{R})$ .
- Approaches are similar in supervised classification::
  - 1. neighborhoods are defined in the same way;
  - 2. (only) change: instead of averaging the  $Y_i$  in a neighborhood of x, we make a majority vote.

### Kernel for supervised classification

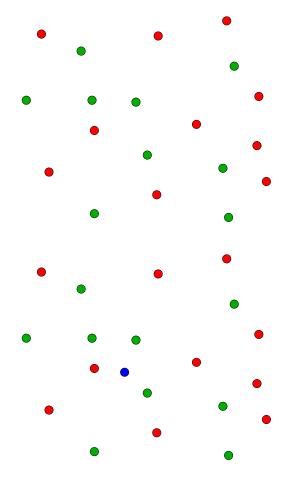

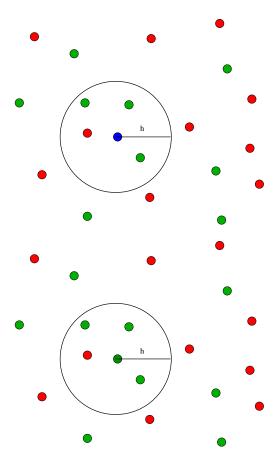

k-nn for supervised classification

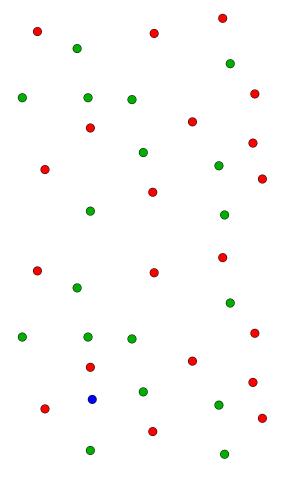

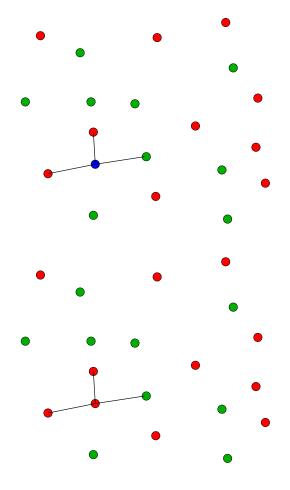

### The k-nn rule

• Let  $k \le n$ , the k-nn rule apply a majority vote to assess the group of new individuals:

$$\hat{g}_n(x) = MV(Y_i : i \in knn(x)) = \operatorname*{argmax}_{k \in \mathcal{Y}} \sum_{i \in knn(x)} \mathbf{1}_{Y_i = k}$$

where  $\operatorname{knn}(x) = \{i : X_i \text{ is among the knn of } x \text{ among } \{X_1, \dots, X_n\}\}.$ 

### Remark

As for regression, the choice of k reveals crucial for the performance of the estimate:

- 1. *k* large: "steady" estimate, small variance, large bias;
- 2. k small: "overfitting", large variance, small bias.

### Example

• Goal: explain a binary variable Y by 2 continuous variables  $X_1$  and  $X_2$ . We have  $n=2\,000$  observations.

### k-nn rules

#### Conclusion

We clearly visualize how the choice of k is important.

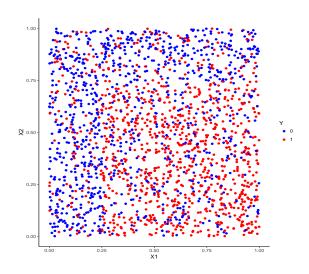

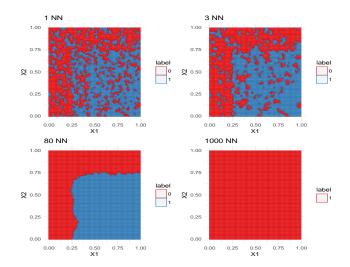

### Consistency [Györfi et al., 2002]

• For both regression and supervised classification, kernel rules and nearest neighbors rules are universally consistant (under weak assumptions).

# Theorem [Stone, 1977]

If  $k \to \infty$  and  $k/n \to 0$ , then the k-nn rule is universally consistant.

### Theorem [Devroye and Krzyżak, 1989]

If  $h \to 0$  and  $nh^d \to +\infty$ , then the kernel rule universally consistant.

### 2.2 The curse of dimensionality

### Rate of consistency [Györfi et al., 2002]

Nonparametric methods (always) suffer from the curse of dimensionality: as the dimension d increases, we have less and less observations in the neighborhoods of  $x \Longrightarrow$  less and less accurate  $\Longrightarrow$  slower convergence rate.

#### Theorem

We consider the regression problem (explain Y by  $X_1, \ldots, X_d$ ) and denote by  $m_n$  the k-nn estimate. Under technical assumptions, the quadratic risk of  $m_n$  satisfies (see exercise 3-IML0)

$$\mathcal{R}(m_n) = O\left(n^{-\frac{2}{d+2}}\right).$$

#### Consequence

- d = 1: rate  $n^{-2/3}$ , d = 5: rate  $n^{-2/7}$ .
- In practice, nonparametric estimates are not efficient in high dimensional spaces.

### Curse of dimensionality (Illustration)

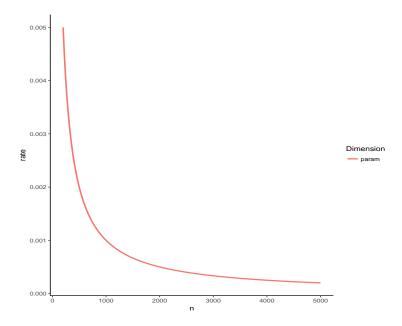

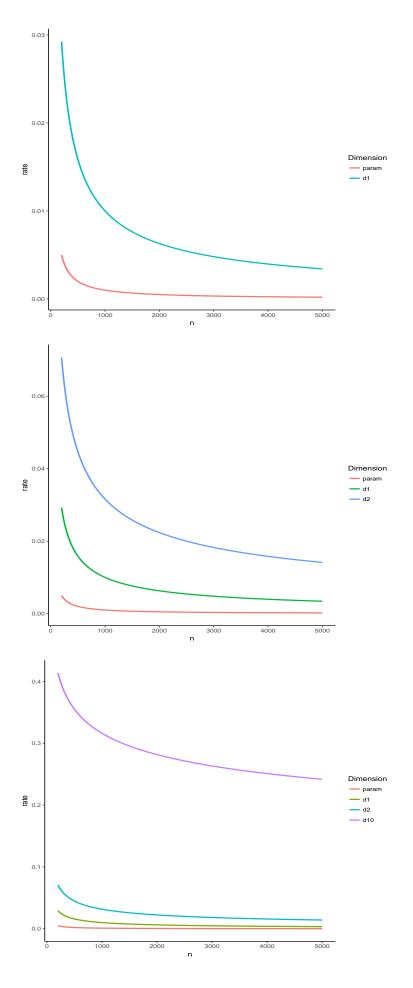

| Rules    | Parameters             |
|----------|------------------------|
| k-nn     | k: number of neighbors |
| kernel   | h: bandwidth           |
| trees    | depth                  |
| boosting | number of iterations   |
|          |                        |

# 3 Empirical risk minimization

### 3.1 Setting

### Choosing parameters

- Most of the machines depends on parameters.
- Selection of these parameters reveals crucial for the performances of the estimates.
- Goal:
  - define procedures which allow to *automatically* select these parameters;
  - establish theoretical guarantees for these procedures (GB lecture).

### ERM strategy

#### Framework

- $\mathcal{F}$  a collection of machines.
- Risk for a machine  $f: \mathcal{R}(f) = \mathbf{E}[\ell(Y, f(X))].$
- Goal: select  $\hat{f}$  in  $\mathcal{F}$  such that

$$\mathcal{R}(\hat{f}) \approx \inf_{f \in \mathcal{F}} \mathcal{R}(f).$$

### ERM

- Estimate the risk of the machines in  $\mathcal{F}$  (validation hold out, cross validation...)  $\Longrightarrow \widehat{R}_n(f)$ .
- Choose the machine  $\hat{f}$  which minimizes the estimated risk  $\hat{R}_n(f)$ .

### Selecting k (k-nn rule)

- Data splitting:
  - A learning or train set  $\mathcal{D}_m = \{(X_1, Y_1), \dots, (X_m, Y_m)\};$
  - A test set  $\mathcal{D}_{\ell} = \{(X_{m+1}, Y_{m+1}), \dots, (X_n, Y_n)\}$  with  $m + \ell = n$ .
- Candidates:  $\mathcal{G}_m = \{g_k, 1 \leq k \leq m\} \to k$ -nn rules using  $\mathcal{D}_m$ .
- Risk:  $L(g) = \mathbf{P}(g(X) \neq Y)$ .

### ERM Strategy

Choose  $\widehat{g}_n$  which minmizes

$$\frac{1}{\ell} \sum_{i=m+1}^{n} \mathbf{1}_{g_k(X_i) \neq Y_i}.$$

35

### 3.2 Caret package

- Classification and regression training.
- This package allows to select machines and to estimate their performances.
- $\bullet \ \ \text{More than 230 algorithms are available on caret: } \ \textit{http://topepo.github.io/caret/index.html}$
- We just have to specify:
  - the *method* (logistic, k-nn, trees, randomForest...)
  - a grid for the parameters to select parameters (number of NN...)
  - the *risk* (error probability, AUC, quadratic risk...)
  - how to  $\it estimate the \it risk$  (validation hold out, cross validation, bootstrap...)

#### Validation hold out

```
> K_cand <- seq(1,500,by=20)
> library(caret)
 ctrl1 <- trainControl(method="LGOCV",number=1,index=list(1:1500))</pre>
> KK <- data.frame(k=K_cand)
> e1 <- train(Y~.,data=donnees,method="knn",trControl=ctrl1,tuneGrid=KK)
> e1
k-Nearest Neighbors
2000 samples
   2 predictor
   2 classes: '0', '1'
No pre-processing
Resampling: Repeated Train/Test Splits Estimated (1 reps, 75%)
Summary of sample sizes: 1500
Resampling results across tuning parameters:
       Accuracy
                 Kappa
   1 0.620
21 0.718
                  0.2382571
                  0.4342076
       0.722
                  0.4418388
   41
       0.718
                  0.4344073
       0.720
                  0.4383195
  101
       0.714
                  0.4263847
  121
       0.716
                  0.4304965
       0.718
0.718
  141
                  0.4348063
                  0.4348063
  161
       0.718
  181
                  0.4348063
  201
       0.720
                  0.4387158
  221
       0.718
                  0.4350056
  241
       0.718
                  0.4350056
  261
       0.722
                  0.4428232
       0.714
                  0.4267894
  281
       0.714
                  0.4269915
  301
       0.710
                  0.4183621
  321
  341
       0.696
                  0.3893130
  361
       0.696
                  0.3893130
  381
       0.690
                  0.3767090
  401
       0.684
                  0.3645329
  421
       0.686
                  0.3686666
       0.686
  441
                  0.3679956
  461
       0.684
                  0.3638574
  481
       0.680
                  0.3558050
```

Accuracy was used to select the optimal model using the largest value. The final value used for the model was k = 261. > plot(e1)

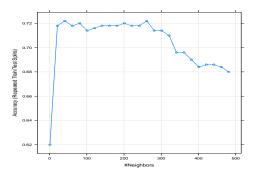

## Cross validation

```
> library(doMC)
> registerDoMC(cores = 3)
> ctrl2 <- trainControl(method="cv",number=10)</pre>
> e2 <- train(Y~.,data=dapp,method="knn",trControl=ctrl2,tuneGrid=KK)
> e2
k-Nearest Neighbors
1500 samples
   2 predictor
   2 classes: '0', '1'
No pre-processing
Resampling: Cross-Validated (10 fold)
Summary of sample sizes: 1350, 1350, 1350, 1350, 1350, 1350, ...
Resampling results across tuning parameters:
   Accuracy Kappa
1 0.6280000 0.2519051
      0.7333333 0.4623213
   21
                  0.4503384
     0.7273333
      0.7360000
                  0.4682891
   81
      0.7353333
                  0.4673827
  101 0.7313333
                  0.4596395
  121 0.7306667
                  0.4584747
  141 0.7366667
                  0.4703653
  161 0.7340000
                  0.4654675
      0.7306667
                  0.4585136
  181
  201
      0.7313333
                  0.4597224
  221
      0.7333333
                  0.4638243
  241 0.7333333
                  0.4637789
      0.7306667
  261
                  0.4581189
      0.7320000
  281
                  0.4604955
  301
       0.7246667
                  0.4452185
  321
       0.7166667
                  0.4283226
  341
      0.7120000
                  0.4183438
      0.7086667
0.7093333
  361
                  0.4109784
  381
                  0.4121146
       0.7093333
  401
                  0.4117108
      0.7066667
                  0.4057889
  421
  441
       0.7066667
                  0.4047529
  461
       0.6940000 0.3782209
  481
      0.6886667
                 0.3662798
Accuracy was used to select the optimal model using the largest value.
```

The final value used for the model was k = 141.

> plot(e2)

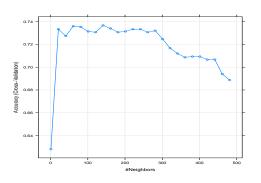

#### Repeated cross-validation

```
> ctrl3 <- trainControl(method="repeatedcv",repeats=5,number=10)</pre>
> e3 <- train(Y~.,data=dapp,method="knn",trControl=ctrl3,tuneGrid=KK)
> e3
k-Nearest Neighbors
1500 samples
    2 predictor
    2 classes: '0', '1'
Resampling: Cross-Validated (10 fold, repeated 5 times)
Summary of sample sizes: 1350, 1350, 1350, 1350, 1350, 1350, ...
Resampling results across tuning parameters:
         Accuracy Kappa
```

```
1 0.6222667 0.2416680
 21
    0.7352000 0.4661220
41
    0.7312000 0.4580125
               0.4580882
61
    0.7310667
    0.7321333
               0.4606022
81
    0.7329333
101
               0.4626718
    0.7326667
               0.4623496
141
    0.7328000
               0.4628236
161 0.7345333
               0.4663240
    0.7344000
               0.4660110
181
    0.7322667
               0.4616271
201
    0.7324000
221
               0.4619926
    0.7326667
               0.4624912
261
    0.7310667
               0.4591799
281
    0.7282667
               0.4530797
301
    0.7248000
               0.4454653
    0.7170667
321
               0.4292033
    0.7118667
               0.4181330
341
    0.7112000
361
               0.4163210
381
    0.7109333
               0.4154893
401
    0.7086667
               0.4104291
421
    0.7058667
               0.4043432
441 0.7026667
               0.3972028
    0.6953333
               0.3813444
461
    0.6886667
               0.3664347
```

Accuracy was used to select the optimal model using  $% \left( 1\right) =1$  the final value used for the model was k = 21.

> plot(e3)

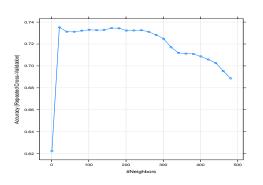

# Minimizing AUC

```
> donnees1 <- donnees
> names(donnees1)[3] <- c("Class")</pre>
> levels(donnees1$Class) <- c("G0","G1")</pre>
metric="ROC",tuneGrid=KK)
> e4
k-Nearest Neighbors
2000 samples
  2 predictor
   2 classes: 'GO', 'G1'
No pre-processing
Resampling: Repeated Train/Test Splits Estimated (1 reps, 75%)
Summary of sample sizes: 1500
Resampling results across tuning parameters:
                Sens
                           Spec
      0.6190866 0.5983264 0.6398467
  21
      0.7171484
                0.6903766
                          0.7432950
                0.6861925
  41
      0.7229757
                          0.7547893
  61 0.7200500 0.6945607
                          0.7394636
      0.7255567
                0.6945607
                          0.7432950
  81
      0.7319450
                0.6903766
  121
      0.7382452
                0.6945607
                          0.7356322
  141
      0.7353757
                0.7029289
                          0.7318008
  161
      0.7308549
                0.7029289
                          0.7318008
  181 0.7351272
                0.7029289
                          0.7318008
      0.7340050
                0.7029289
                          0.7356322
  201
  221
      0.7324099
                0.7071130
                          0.7279693
  241 0.7349028 0.7071130 0.7279693
```

261 0.7365780 0.7071130 0.7356322

```
0.7349749
                  0.6987448
                              0.7279693
  281
  301
       0.7356963
                  0.7029289
                              0.7241379
  321
       0.7341493
                  0.6861925
                              0.7318008
  341
       0.7343898
                  0.6527197
                              0.7356322
       0.7306385
                              0.7356322
  361
                  0.6527197
  381
       0.7301816
                  0.6359833
                              0.7394636
  401
       0.7270957
                  0.6276151
                              0.7356322
       0.7255487
                  0.6317992
                              0.7356322
  441
       0.7258933
                  0.6192469
                              0.7471264
  461
       0.7220619
                  0.6150628
                              0.7471264
  481
       0.7236330
                  0.6108787
                              0.7432950
ROC was used to select the optimal model using the largest value.
The final value used for the model was k = 121.
> getTrainPerf(e4)
   TrainROC TrainSens TrainSpec method
1 0.7382452 0.6945607 0.7356322
> plot(e4)
```

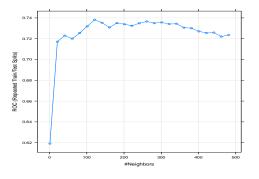

## Summary

- Parametric: strong assumption but fast rates (1/n).
- Non parametric: less restrictive but slow rates plus curse of dimensionality  $(1/n^{2/(d+2)})$ .
- ERM strategy: select (automatically) parameters which minimizes the estimated risk.
- Exercise 5, IML1.

# 4 Bibliography

#### References

#### Biblio2

[Breiman et al., 1984] Breiman, L., Friedman, J., Olshen, R., and Stone, C. (1984). Classification and regression trees. Wadsworth & Brooks.

[Cornillon and Matzner-Løber, 2011] Cornillon, P. and Matzner-Løber, E. (2011). Régression avec R. Springer.

[Devroye et al., 1996] Devroye, L., Györfi, L., and Lugosi, G. (1996). A Probabilistic Theory of Pattern Recognition. Springer.

[Devroye and Krzyżak, 1989] Devroye, L. and Krzyżak, A. (1989). An equivalence theorem for  $l_1$  convergence of the kernel regression estimate. Journal of statistical Planning Inference, 23:71–82.

[Fahrmeir and Kaufmann, 1985] Fahrmeir, L. and Kaufmann, H. (1985). Consistency and asymptotic normality of the maximum likelihood estimator in generalized linear models. *The Annals of Statistics*, 13:342–368.

[Grob, 2003] Grob, J. (2003). Linear regression. Springer.

[Györfi et al., 2002] Györfi, L., Kohler, M., Krzyzak, A., and Harro, W. (2002). A Distribution-Free Theory of Nonparametric Regression. Springer.

[Hastie et al., 2009] Hastie, T., Tibshirani, R., and Friedman, J. (2009). The Elements of Statistical Learning: Data Mining, Inference, and Prediction. Springer, second edition.

[Stone, 1977] Stone, C. J. (1977). Consistent nonparametric regression. Annals of Statistics, 5:595–645.

# Part III

# Linear model: variable selection and et regularization

#### Framework

- $(X_1, Y_1), \ldots, (X_n, Y_n)$  i.i.d. observations with the same distribution as (X, Y) which takes values in  $\mathcal{X} \times \mathcal{Y}$ ;
- In this part, we assume  $\mathcal{X} = \mathbb{R}^d$  and  $\mathcal{Y} = \mathbb{R}$  or  $\{-1, 1\}$ .

# Linear and logistic models

1. If  $\mathcal{Y} = \mathbb{R}$ ,

$$m(x) = \mathbf{E}[Y|X = x] = \beta_0 + \beta_1 x_1 + \dots + \beta_d x_d = x^t \beta.$$

2. If  $\mathcal{Y} = \{-1, 1\},\$ 

$$logit p(x) = \beta_0 + \beta_1 x_1 + \ldots + \beta_d x_d = x^t \beta$$

where  $p(x) = \mathbf{P}(Y = 1 | X = x)$ .

#### Some limits

- 2 drawbacks in some situations:
  - 1. prediction accuracy: LS and ML estimates can have  $large\ variance$  (especially when d is large) and thus poor prediction accuracy.
  - 2. interpretation: when d is large, we don't know what are the most important variables.

#### Goals

- Since we have more and more data, these drawbacks are occurring more and more often.
- We need to develop new automatic procedures to select important variables.

# An example

• We generate observations  $(x_i, y_i), i = 1, \dots, 500$  according to

$$Y = 1X_1 + 0X_2 + \ldots + 0X_{q+1} + \varepsilon$$

where  $X_2, X_{q+1}, \ldots, \varepsilon$  are i.i.d. with law  $\mathcal{N}(0, 1)$ .

• We compute the LS estimator of  $\beta_1$  for 1000 replications. We draw boxplot of these estimators for q = 10 and q = 400.

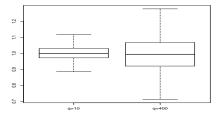

#### Conclusion

Large variance (thus loss of accuracy) when the number of unnecessary variables increases.

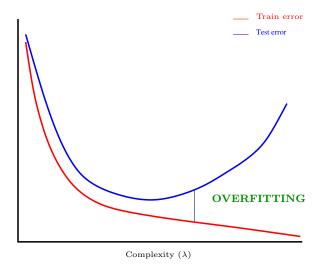

## Size of the model

#### Conclusion

The size of the model governs the bias/variance trade-off.

# 1 Subset selection

## Best subset selection

- $(X_1, Y_1), \dots, (X_n, Y_n)$  i.i.d. with the same law as (X, Y) which takes values in  $\mathbb{R}^d \times \mathbb{R}$ ;
- d input variables  $\Longrightarrow 2^d$  candidate models.

#### The idea

- 1. Fit the  $2^d$  models;
- 2. Choose the one which optimizes a given criterion.

#### $Algorithm: best \ subset \ selection$

- 1. for k = 0, ..., d:
  - (a) Fit the  $\binom{d}{k}$  linear models with k variables;
  - (b) Choose the model with the higher  $R^2$ . Denote  $\mathcal{M}_k$  this model.
- 2. Select, among  $\mathcal{M}_0, \mathcal{M}_1, \dots, \mathcal{M}_d$ , the best model according to a given criterion.

#### Some criteria

• AIC: Akaike Information Criterion

$$-2\mathcal{L}_n(\hat{\beta}) + 2d.$$

• BIC: Bayesian Information Criterion

$$-2\mathcal{L}_n(\hat{\beta}) + \log(n)d.$$

• Adjusted  $R^2$ :

$$R_a^2 = 1 - \frac{n-1}{n-d+1}(1-R^2)$$
 where  $R^2 = \frac{SSR}{SST} = \frac{\|\hat{\mathbb{Y}} - \bar{\mathbb{Y}}\mathbf{1}\|^2}{\|\mathbb{Y} - \bar{\mathbb{Y}}\mathbf{1}\|^2}$ .

• Mallows's  $C_p$ :

$$C_p = \frac{1}{n} \left( \sum_{i=1}^n (Y_i - \hat{Y}_i)^2 + 2d\hat{\sigma}^2 \right).$$

#### R user

• regsubsets from leaps package allows to make best subset selection.

```
> plot(reg.fit,scale="Cp")
> plot(reg.fit,scale="bic")
```

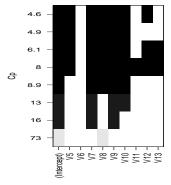

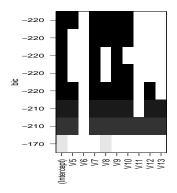

• Mallows's  $C_p$  selects:

$$Y = \beta_0 + \beta_1 V_5 + \beta_2 V_7 + \beta_3 V_8 + \beta_4 V_9 + \beta_5 V_{10} + \beta_6 V_{12} + \varepsilon.$$

• BIC selects:

$$Y = \beta_0 + \beta_1 V_5 + \beta_2 V_7 + \beta_3 V_8 + \beta_4 V_9 + \beta_5 V_{10} + \varepsilon.$$

# Stepwise selection

- BSS considers all models (advantage).
- Drawback: it becomes infeasible (too long computational time) when d is large  $(d \ge 40)$ .
- $\bullet$  When d is large, we can seek a  $good\ path$  through all possible subsets.
- Stepwise selection procedures define recursive models by adding or deleting one variable at each step.

# Forward stepwise selection

- 1. Let  $\mathcal{M}_0$  the null model (only the intercept);
- 2. for  $k = 0, \dots, d 1$ :
  - (a) Define the d-k models by adding one variable in  $\mathcal{M}_k$ ;
  - (b) Choose, among those d-k models, the one which maximizes the  $R^2$ . Denote  $\mathcal{M}_{k+1}$  this model.
- 3. Select, among  $\mathcal{M}_0, \ldots, \mathcal{M}_d$ , the best model according to a given criterion.

# $Backward\ stepwise\ selection$

- 1. Let  $\mathcal{M}_d$  the full model (d variables);
- 2. For k = d, ..., 1:
  - (a) Define the k models by deleting one variable in  $\mathcal{M}_k$ ;
  - (b) Choose, among those k models, the one which maximizes  $R^2$ . Denote  $\mathcal{M}_{k-1}$  this model.
- 3. Select, among  $\mathcal{M}_0, \ldots, \mathcal{M}_d$ , the best model according to a given criterion.

#### R user

• We just have to add the argument method="forward" or method="backward" in regsubsets to make subset selection.

```
> reg.fit.for <- regsubsets(V4~V5+V6+V7+V8+V9+V10+V11+V12+V13,data=0zone,
    method="forward")
> reg.fit.back <- regsubsets(V4~V5+V6+V7+V8+V9+V10+V11+V12+V13,data=0zone,
    method="backward")</pre>
```

```
> plot(reg.fit.for,scale="bic")
> plot(reg.fit.back,scale="bic")
```

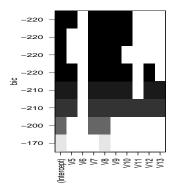

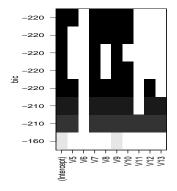

#### Remark

For this example, forward and backward selection provide the same model (it's not always the case).

#### Binary classification

- Best subset and stepwise selection have been proposed for regression  $(\mathcal{Y} = \mathbb{R})$ .
- These approaches are exactly the same for binary classification  $(\mathcal{Y} = \{-1, 1\})$ .
- With R, we can use:
  - bestglm function from the bestglm package for best subset selection.
  - step function for stepwise selection.
- Exercise 1-2, IML2.

# 2 Penalized regression

• For large values of d, least square estimates in the linear model

$$Y = \beta_1 X_1 + \ldots + \beta_d X_d + \varepsilon$$

often exhibits high variance (overfitting).

# Penalized regression: the idea

- Constraint the values of the LS estimates to reduce the variance (even if we increase the bias).
- How? By imposing a constraint on the size of the coefficients:

$$\hat{\beta}^{pen} = \underset{\beta}{\operatorname{argmin}} \sum_{i=1}^{n} \left( y_i - \sum_{j=1}^{d} x_{ij} \beta_j \right)^2$$

subject to  $\|\beta\|_? \le t$ .

# Questions

- Which *norm* for the constraint?
- How should we select t?
  - $-t \text{ small} \Longrightarrow \text{strong constraint } (\hat{\beta}_j \approx 0) ;$
  - $-t \text{ large} \Longrightarrow \text{small constraint } (\hat{\beta}_j \approx \hat{\beta}_{j,LS}).$

# 2.1 Ridge regression

• Ridge regression shrinks the regression coefficients by constraining the euclidean norm of the parameters.

#### Definition

1. Ridge estimates  $\hat{\beta}^R$  minimize

$$\sum_{i=1}^{n} \left( y_i - \beta_0 - \sum_{j=1}^{d} x_{ij} \beta_j \right)^2 \quad \text{subject to} \quad \sum_{j=1}^{d} \beta_j^2 \le t$$
 (2)

2. or equivalently by imposing a penalty on the size of the coefficients

$$\hat{\beta}^R = \underset{\beta}{\operatorname{argmin}} \left\{ \sum_{i=1}^n \left( y_i - \beta_0 - \sum_{j=1}^d x_{ij} \beta_j \right)^2 + \lambda \sum_{j=1}^d \beta_j^2 \right\}. \tag{3}$$

# Some remarks

- (2) are (3) the same in the sense that there is a one-to-one correspondence between t and  $\lambda$ .
- Ridge estimate depends on t (or  $\lambda$ ) :  $\hat{\beta}^R = \hat{\beta}^R(t) = \hat{\beta}^R(\lambda)$ .
- Input variables are generally *standardized* to make the variables at the same <u>scale</u> (it is automatic in classical softwares).

# An example

- The problem: explain the level of prostate specific antigen by a number (8) of clinical measures.
- n = 100 data available at https://web.stanford.edu/~hastie/ElemStatLearn/
- Package glmnet allows to make ridge regression on R.

#### UseR

- > reg.ridge <- glmnet(prostate.data2[,2:9],prostate.data2[,10],alpha=0)</pre>
- > plot(reg.ridge,label=TRUE)
- > plot(reg.ridge,xvar="lambda",label=TRUE,lwd=2)

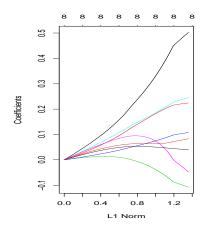

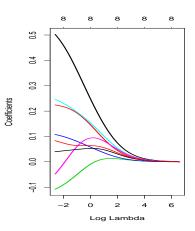

# Some properties of ridge estimates

**Proposition 2.1.** 1. Solution of (3) is given by

$$\hat{\beta}^R = \hat{\beta}^R(\lambda) = (\mathbb{X}^t \mathbb{X} + \lambda \mathbb{I})^{-1} \mathbb{X}^t \mathbb{Y}.$$

2. It follows that

$$bias \ (\hat{\beta}^R) = -\lambda (\mathbb{X}^t \mathbb{X} + \lambda \mathbb{I})^{-1} \beta$$

and

$$\mathbf{V}(\hat{\beta}^R) = \sigma^2 (\mathbb{X}^t \mathbb{X} + \frac{1}{\lambda} \mathbb{I})^{-1} \mathbb{X}^t \mathbb{X} (\mathbb{X}^t \mathbb{X} + \frac{1}{\lambda} \mathbb{I})^{-1}.$$

## Remarks

- For  $\lambda = 0$ , we obtain LS estimates.
- $\lambda \nearrow \Longrightarrow$  bias  $\nearrow$  and variance  $\searrow$  and conversely as  $\lambda \searrow$ .

# Choice of $\lambda$

- This choice of  $\lambda$  reveals crucial for the performance: if  $\lambda \approx 0$  then  $\hat{\beta}^R \approx \hat{\beta}^{MCO}$ , if  $\lambda$  "large" then  $\hat{\beta}^R \approx 0$ .
- The procedure to select  $\lambda$  is usual:
  - 1. Estimation of a criterion for a grid of  $\lambda$ ;
  - 2. We choose the value of  $\lambda$  which minimizes the estimated criterion.
- Example: cv.glmnet selects the value of  $\lambda$  which minimizes the quadratic risk:

$$\mathbf{E}[(Y - X^t \hat{\beta}^R(\lambda))^2]$$

estimated by cross validation.

```
> reg.cvridge <- cv.glmnet(prostate.data2[,2:9],prostate.data2[,10],alpha=0)
> bestlam <- reg.cvridge$lambda.min
> bestlam
[i] 0.1060069
> plot(reg.cvridge)
```

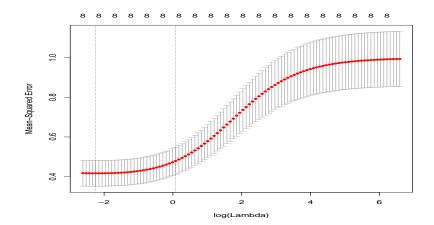

# 2.2 Lasso regression

• Lasso regression shrinks the regression coefficients by constraining the  $L_1$  norm of the parameters.

# Definition [Tibshirani, 1996]

1. Lasso estimates  $\hat{\beta}^L$  minimize

$$\sum_{i=1}^{n} \left( Y_i - \beta_0 - \sum_{j=1}^{d} X_{ij} \beta_j \right)^2 \quad \text{subject to} \quad \sum_{j=1}^{d} |\beta_j| \le t$$
 (4)

2. or equivalently by imposing a penalty on the size of the coefficients

$$\hat{\beta}^{L} = \underset{\beta}{\operatorname{argmin}} \left\{ \sum_{i=1}^{n} \left( Y_i - \beta_0 - \sum_{j=1}^{d} X_{ij} \beta_j \right)^2 + \frac{\lambda}{\lambda} \sum_{j=1}^{d} |\beta_j| \right\}. \tag{5}$$

# Comparison Ridge-Lasso

• If X is an orthonormal input matrix, we have an explicit solution for ridge and lasso.

# Proposition

If X is orthonormal, then

$$\hat{\beta}_j^R = \frac{\hat{\beta}_j}{1+\lambda} \quad \text{and} \quad \hat{\beta}_j^L = \begin{cases} \operatorname{sign}(\hat{\beta}_j)(|\hat{\beta}_j| - \lambda) & \text{if } |\hat{\beta}_j| \geq \lambda \\ 0 & \text{otherwise.} \end{cases}$$

where  $\hat{\beta}_j$  is the LS of  $\beta_j$ .

# Comments

- Ridge does a proportional shrinkage;
- Lasso translates each coefficient by a factor  $\lambda$ , truncating at 0 (when it is small).

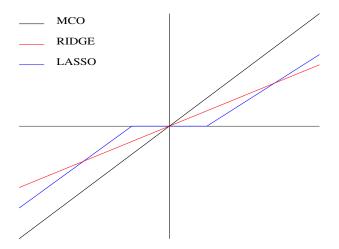

## Conclusion

Lasso put small coefficients to  $0 \Longrightarrow$  variables with small coefficients are excluded from the model.

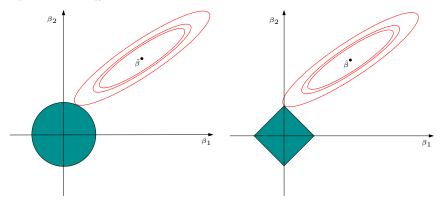

# Relationship between ridge and lasso

Both methods find the first point where the elliptical contours hit the constraint region:

- 1.  $L_2$  for ridge and  $L_1$  norm for lasso.
- 2. The diamonds  $(L_1)$  has corner  $\Longrightarrow$  the constraint region is often hit at a corner.

# Some remarks

- As for ridge:
  - input variables  $X_1, \ldots, X_d$  are generally *standardized* before the analysis.
  - $-\lambda\nearrow\Longrightarrow$  bias  $\nearrow$  and variance  $\searrow$  and reciprocally as  $\lambda\searrow$ .
  - Choice of  $\lambda$  reveals *crucial* (minimization of an estimated criterion).
- BUT, unlike ridge:  $\lambda \nearrow \Longrightarrow some\ estimated\ parameters\ equal\ 0\ for\ lasso\ ([B\"{u}hlmann\ and\ van\ de\ Geer,\ 2011]).$

# $\mathbf{UseR}$

```
> reg.lasso <- glmnet(prostate.data2[,2:9],prostate.data2[,10],alpha=1)
> plot(reg.lasso,label=TRUE)
> plot(reg.lasso,xvar="lambda",label=TRUE,lwd=2)
```

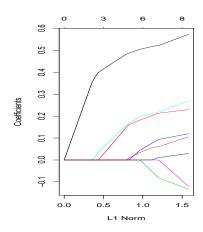

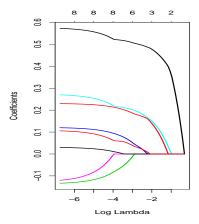

#### Choice of $\lambda$

```
> reg.cvlasso <- cv.glmnet(prostate.data2[,2:9],prostate.data2[,10],alpha=1)
> bestlam <- reg.cvlasso$lambda.min
> bestlam
[1] 0.02815637
> plot(reg.cvlasso)
```

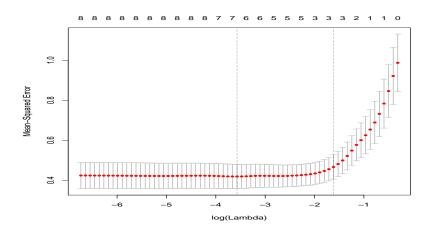

# 2.3 Supervised classification

# Binary classification

- ullet Ridge and lasso have been presented for regression.
- It is not difficult to adjust these methods to the *logistic model*  $\mathcal{Y} = \{-1, 1\}$ .
- Penalty terms are the same.
- Only change: least square criterion is replaced by likelihood.

## Lasso and Ridge for logistic regression

# Definition

Let 
$$\tilde{y}_i = (y_i + 1)/2 \ (\tilde{y}_i = 0 \text{ or } 1).$$

• Ridge estimates for logistic regression are defined by

$$\hat{\beta}^R = \underset{\beta}{\operatorname{argmin}} \left\{ -\sum_{i=1}^n (\tilde{y}_i x_i^t \beta - \log(1 + \exp(x_i^t \beta))) + \frac{\lambda}{\lambda} \sum_{j=1}^d \beta_j^2 \right\}.$$

• Lasso estimates for logistic regression are defined by

$$\hat{\beta}^L = \underset{\beta}{\operatorname{argmin}} \left\{ -\sum_{i=1}^n (\tilde{y}_i x_i^t \beta - \log(1 + \exp(x_i^t \beta))) + \lambda \sum_{j=1}^d |\beta_j| \right\}.$$

## UseR

- To make ridge or lasso for logistic regression, we just have to add family=binomial in glmnet function.
- It is the only change (coefficient paths, choice of  $\lambda$  are the same...).

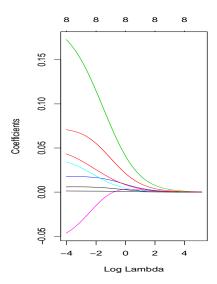

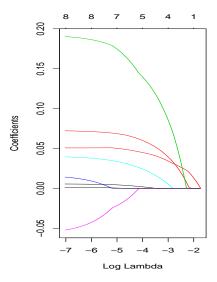

#### Elastic net

• [Zou and Hastie, 2005] have proposed to *combine ridge and lasso* with the following penalty term (called elastic net penalty)

$$\lambda \sum_{j=1}^{d} ((1-\alpha)\beta_j^2 + \alpha|\beta_j|)$$

where  $\alpha \in [0, 1]$ .

- $\alpha$  measures the trade-off ridge/lasso:
  - $-\alpha = 1 \Longrightarrow Lasso;$
  - $-\alpha = 0 \Longrightarrow \text{Ridge}.$
  - This parameter corresponds (obviously) to the alpha parameter in glmnet function.
- Advantage: more flexible since elastic net includes ridge and lasso.
- Drawback: we have to select both  $\alpha$  and  $\lambda$  (you can use caret to do that).

# Summary

- LASSO and ridge regressions allow to make *efficient* linear models when the classical linear model is defective:
  - high correlations between inputs;
  - high dimension (large number of inputs).
- When the linear model is efficient, we don't need to use these methods.
- Exercise 3-4, IML2.

# 3 Bibliography

#### Références

#### Biblio3

[Bühlmann and van de Geer, 2011] Bühlmann, P. and van de Geer, S. (2011). Statistics for high-dimensional data. Springer.

[Hastie et al., 2009] Hastie, T., Tibshirani, R., and Friedman, J. (2009). The Elements of Statistical Learning: Data Mining, Inference, and Prediction. Springer, second edition.

[Tibshirani, 1996] Tibshirani, R. (1996). Regression shrinkage and selection via the lasso. *Journal of the Royal Statistical Society, Series B*, 58:267–288.

[Zou and Hastie, 2005] Zou, H. and Hastie, T. (2005). Regularization and variable selection via the elastic net. Journal of the Royal Statistical Society, Series B, 67:301–320.

# Part IV

# Trees

#### Presentation

- Tree algorithms are statistical learning algorithms for both regression and supervised classification.
- Popular method, not (too) difficult to understand, visualization tool.
- Tree algorithms are not generally the most performant algorithms... but a lot of efficient algorithms are defined from trees (random forest, gradient tree boosting...).
- There are different ways to build trees.
- We focus on the *CART* algorithm [Breiman et al., 1984] which is the most widely used algorithm to define trees.

# 1 Binary trees

#### Notations

- The problem: explain output Y by p inputs  $X_1, \ldots, X_p$ .
- Y might be categorical (binary or not) or continuous and  $X_1, \ldots, X_p$  categorical or continuous.
- For simplicity (to make figures), we first assume that Y is binary (-1 ou 1) and that p = 2 (2 inputs  $X_1$  and  $X_2$  continuous).

# Data visualization

• n observations  $(X_1, Y_1), \ldots, (X_n, Y_n)$  where  $X_i \in \mathbb{R}^2$  and  $Y_i \in \{-1, 1\}$ .

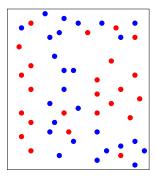

## Tree partitions

Find a partition of the feature space into a set of rectangles which divides points according to their color.

# Binary partitions

- CART algorithm restricts attention to recursive binary partitions.
- 2 examples:

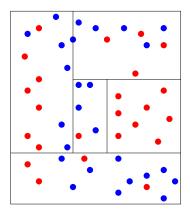

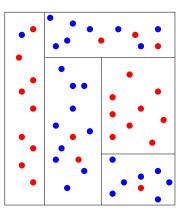

ullet At each step, the method splits the data into two regions according to a  $split\ variable$  and a  $split\ point$ .

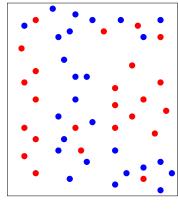

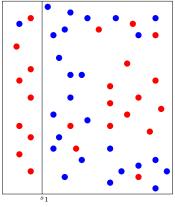

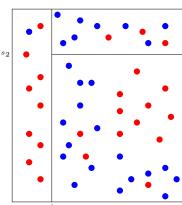

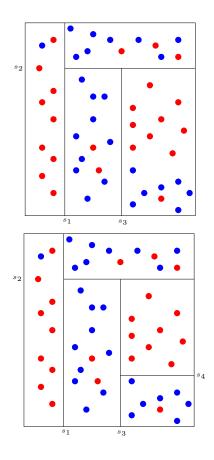

# A tree partition

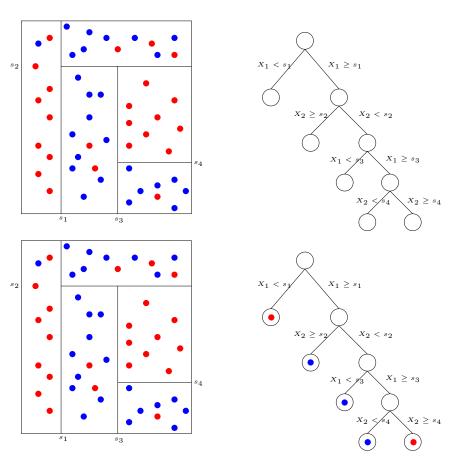

# ${\it Classification\ rule}$

At the end, we do a majority vote in each cell of the partition (in each rectangle).

#### **Definitions**

#### **Definitions**

- Each elements of the partition are called terminal nodes.
- $\mathbb{R}^p$  (the first node) is the root node.
- Each split (each question) defines two child nodes, the left and right child nodes.

#### Question

- Tree process is recursive: we just have to know how to split a node.
- How to define a good split (or find a good question)?

# 2 Choice of the split

# Question

How to choose a split?

• At each step, we have to find (j,s) which split a node  $\mathcal{N}$  into two children nodes

$$\mathcal{N}_1(j,s) = \{X \in \mathcal{N} | X_j \le s\} \quad \text{and} \quad \mathcal{N}_2(j,s) = \{X \in \mathcal{N} | X_j > s\}.$$

• (j,s) is selected by minimizing a criterion which measures the *impurity* of the two children nodes.

#### Impurity

- Impurity of a node should be
  - 1. small when the node is homogeneous: values of Y are closed to each other in the node.
  - 2. large when the node is heterogeneous: values of Y are different from each other in the node.

#### The idea

For a given impurity measure  $\mathcal{I}$ , we choose the split (j, s) which minimizes

$$\mathbf{P}(\mathcal{N}_1)\mathcal{I}(\mathcal{N}_1(j,s)) + \mathbf{P}(\mathcal{N}_2)\mathcal{I}(\mathcal{N}_2(j,s))$$

where  $\mathbf{P}(\mathcal{N}_k)$  stands for the proportion of observations in  $\mathcal{N}_k$ , k=1,2

# 2.1 Regression

• In regression (Y continuous), we usually use the variance to measure the impurity in the node

$$\mathcal{I}(\mathcal{N}) = \frac{1}{|\mathcal{N}|} \sum_{i: X_i \in \mathcal{N}} (Y_i - \bar{Y}_{\mathcal{N}})^2,$$

where  $\bar{Y}_{\mathcal{N}}$  is the mean of  $Y_i$  in  $\mathcal{N}$ .

#### Split for regression

At each step, we choose (j, s) which minimizes

$$\sum_{X_i \in \mathcal{N}_1(j,s)} (Y_i - \bar{Y}_1)^2 + \sum_{X_i \in \mathcal{N}_2(j,s)} (Y_i - \bar{Y}_2)^2$$

where  $\bar{Y}_k = \frac{1}{|\mathcal{N}_k(j,s)|} \sum_{X_i \in \mathcal{N}_k(j,s)} Y_i, k = 1, 2.$ 

# Example

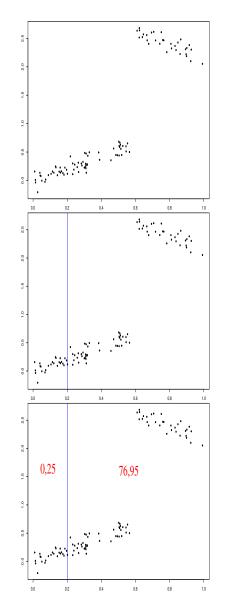

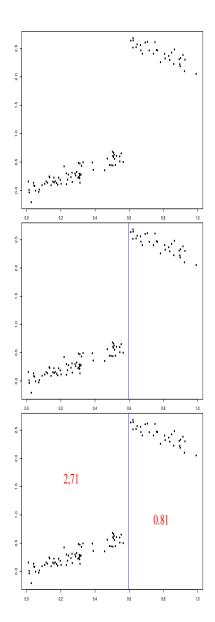

## Conclusion

We choose the right split.

# 2.2 Supervised classification

- $Y_i, i = 1, ..., n$  take values in  $\{1, ..., K\}$ .
- We search an impurity function  $\mathcal{I}$  such  $\mathcal{I}(\mathcal{N})$  is
  - small if one label appears in majority in  $\mathcal{N}$ , if we can clearly differentiate one label from the other;
  - large otherwise.

# Definition

Impurity of  $\mathcal{N}$  is defined by

$$\mathcal{I}(\mathcal{N}) = \sum_{j=1}^{K} f(p_j(\mathcal{N}))$$

where

- $p_j(\mathcal{N})$  stands for the proportion of class j in  $\mathcal{N}$ .
- f is a concave function  $[0,1] \to \mathbb{R}^+$  such that f(0) = f(1) = 0.

# Examples of functions f

• If  $\mathcal{N}$  is pur, we expect that  $\mathcal{I}(\mathcal{N}) = 0 \Longrightarrow \text{that's why } f(0) = f(1) = 0.$ 

• The two classical impurity functions are

1. Gini: f(p) = p(1-p);

2. Information:  $f(p) = -p \log(p)$ .

# Binary case

We have

1.  $\mathcal{I}(\mathcal{N}) = 2p(1-p)$  for Gini

2.  $\mathcal{I}(\mathcal{N}) = -p \log p - (1-p) \log(1-p)$  for Information

where p stands for the proportion of 1 (or -1) in  $\mathcal{N}$ .

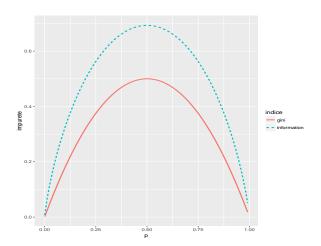

# Split for supervised classification

• Recall that for a given node  $\mathcal{N}$  and (j,s), the two child nodes are defined by

$$\mathcal{N}_1(j,s) = \{X \in \mathcal{N} | X_j \le s\} \quad \text{and} \quad \mathcal{N}_2(j,s) = \{X \in \mathcal{N} | X_j > s\}.$$

# Choice of (j, s)

For a given impurity measure  $\mathcal{I}$ , we choose (j, s) wich minimizes:

$$\mathbf{P}(\mathcal{N}_1)\mathcal{I}(\mathcal{N}_1(j,s)) + \mathbf{P}(\mathcal{N}_2)\mathcal{I}(\mathcal{N}_2(j,s)).$$

# Example

$$\mathcal{I}(\mathcal{N}) = 0.4872$$

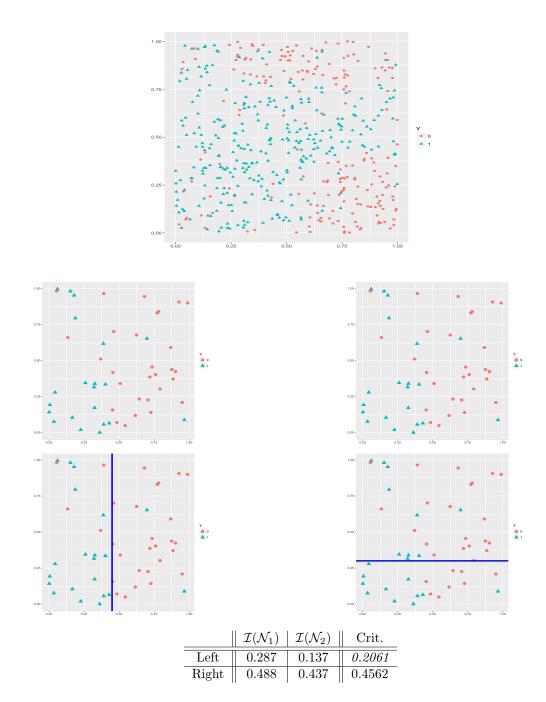

## Conclusion

We select the left split. (Exercise 1,2,3-IML3.)

# 3 Pruning a tree

# Questions

- How to select an *efficient tree*?
- Do we choose the maximum or deeper tree? (split the nodes until one observation by node).
- Grow a *large tree* and then **prune** this tree (select a subtree of this large tree)?

# An example for binary classification

# Optimal tree?

Intuitively, we are tempted to choose 5 or 6 terminal nodes.

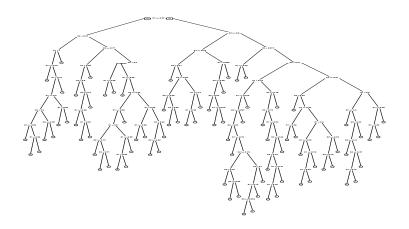

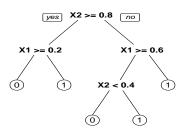

# "Deeper" tree

```
> library(rpart)
> library(rpart.plot)
> tree1 <- rpart(Y~.,data=my_data,cp=0.0001,minsplit=2)
> prp(tree1)
```

# A smaller tree

```
> tree2 <- rpart(Y~.,data=my_data)
> prp(tree2)
```

# Comparison

• We estimate the *misclassification error* of these two trees on a test set.

```
> prev1 <- predict(tree1,newdata=dtest,type="class")
> prev2 <- predict(tree2,newdata=dtest,type="class")
> round(mean(prev1!=dtest$Y),3)
[1] 0.157
> round(mean(prev2!=dtest$Y),3)
[1] 0.115
```

# Conclusion

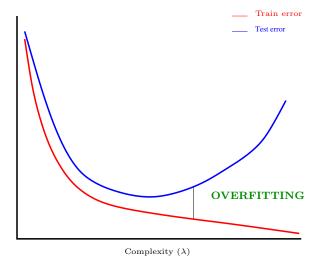

- Performance is not always improved by the size of the tree.
- Tree size is a tuning parameter which governs the *model's complexity*. We have to select this parameter.

# Overfitting

#### Remark

Complexity is governed by the depth (or size) of the tree.

# Bias and variance

Depth controls the tradeoff bias/variance:

- 1. Small tree  $\Longrightarrow$  steady (robust) tree  $\Longrightarrow$  small variance... but... large bias.
- 2. Large tree  $\implies$  unsteady tree  $\implies$  small bias... but... large variance (overfitting).

# Pruning [Breiman et al., 1984]

Instead of stopping the splitting process, we

- 1. grow a large tree (very deep tree)  $\mathcal{T}_{max}$ ;
- 2. then select a sequence of nested subtrees:

$$\mathcal{T}_{max} = \mathcal{T}_0 \supset \mathcal{T}_1 \supset \ldots \supset \mathcal{T}_K.$$

3. finally select one subtree in this sequence.

#### Nested trees

## Construction of the sequence

- Let T be a tree with |T| terminal nodes  $\mathcal{N}_1, \ldots, \mathcal{N}_{|T|}$ .
- Define  $R(\mathcal{N})$  the risk (error) in node  $\mathcal{N}$ :
  - Regression:

$$R(\mathcal{N}) = \frac{1}{|\mathcal{N}|} \sum_{i: X_i \in \mathcal{N}} (Y_i - \bar{Y}_{\mathcal{N}})^2.$$

- Classification:

$$R(\mathcal{N}) = \frac{1}{|\mathcal{N}|} \sum_{i:X_i \in \mathcal{N}} \mathbf{1}_{Y_i \neq Y_{\mathcal{N}}}.$$

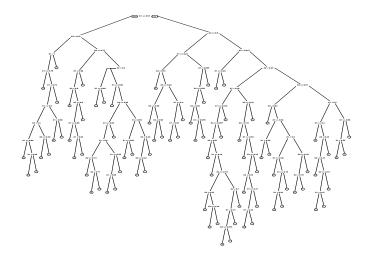

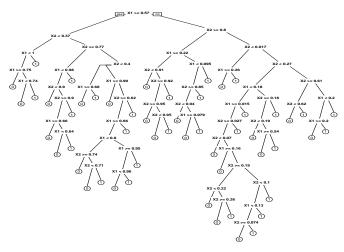

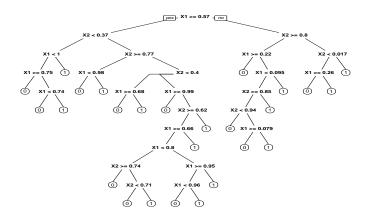

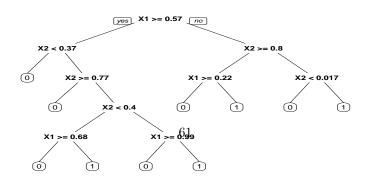

#### Definition

For  $\alpha > 0$ ,

$$C_{\alpha}(T) = \sum_{m=1}^{|T|} N_m R(\mathcal{N}_m) + \alpha |T|$$

is the  $cost\ complexity\ criterion$  of T.

# $The\ idea$

- $C_{\alpha}(T)$  measures both the fitting and the complexity of the tree.
- The idea is to find the subtree  $T_{\alpha}$  which minimizes  $C_{\alpha}(T)$  for a safe choice of  $\alpha$ .

## Remark

- $\alpha = 0 \Longrightarrow T_{\alpha} = T_0 = T_{max}$ .
- $\alpha = +\infty \Longrightarrow T_{\alpha} = T_{+\infty} = tree \ without \ split.$
- $\alpha$  is called the *complexity parameter*.

#### Theorem [Breiman et al., 1984]

The exists a finite sequence  $\alpha_0 = 0 < \alpha_1 < \ldots < \alpha_M$  with  $M < |T_{max}|$  and a sequence of nested trees

$$T_{max} = T_0 \supset T_1 \supset \ldots \supset T_M$$

such that  $\forall \alpha \in [\alpha_m, \alpha_{m+1}]$ 

$$T_m = \operatorname*{argmin}_T C_{\alpha}(T).$$

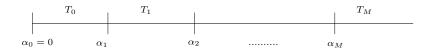

#### $Important\ consequence$

- We now are faced with a finite sequence of nested trees.
- We have to choose one tree in this sequence (or one value of  $\alpha$ ).

## Example

```
> printcp(tree)
rpart(formula = Y ~ ., data = my_data, cp = 1e-04, minsplit = 2)
Variables actually used in tree construction:
[1] X1 X2
Root node error: 204/500 = 0.408
n= 500
          CP nsplit rel error xerror
1 0.2941176
                 0 1.000000 1.00000 0.053870
  0.1225490
                 1 0.705882 0.71569 0.049838
3
  0.0931373
                 3 0.460784 0.49020 0.043844
4
5
                 4 0.367647 0.43627 0.041928
  0.0637255
  0.0122549
                 5 0.303922 0.34314 0.038034
  0.0098039
                   0.279412 0.34314 0.038034
  0.0049020
                   0.259804 0.36275 0.038923
  0.0040107
                25 0.181373 0.34804 0.038260
  0.0036765
                41 0.112745 0.39216 0.040184
10 0.0032680
                49 0.083333 0.40196 0.040586
11 0.0024510
                52 0.073529 0.41176 0.040980
12 0.0001000
                82 0.000000 0.43137 0.041742
```

```
> arbre1 <- prune(tree,cp=0.005)</pre>
```

- > prp(tree)
  > prp(tree1)

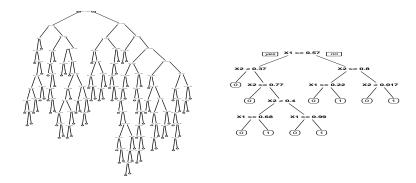

## Remark

We have to select one tree in the sequence

$$T_{max} = T_0 \supset T_1 \supset \ldots \supset T_M.$$

#### The final tree

#### Risk estimation

We choose the final tree by minimizing a risk  $\mathcal{R}(T_m) = \mathbf{E}[\ell(Y, T_m(X))]$  (as usual). For instance,

- 1. quadratic risk  $\mathbf{E}[(Y T_m(X))^2]$  in regression;
- 2. misclassification error  $\mathbf{P}(Y \neq T_m(X))$  in supervised classification.

This risk is unknown and is generally estimated by cross validation.

# Select the optimal tree

The approach consists in

- 1. estimating the risk for each subtree.
- 2. selecting the subtree which minimizes the estimated risk.
- Estimations of  $\mathcal{R}(m)$  are in the column *xerror* of the function printcp:

```
CP nsplit rel error
0.2941176
                 1.000000 1.00000 0.053870
0.1225490
                  0.705882 0.71569 0.049838
0.0931373
                  0.460784 0.49020 0.043844
0.0637255
                  0.367647 0.43627 0.041928
0.0122549
                  0.303922 0.34314 0.038034
0.0098039
                  0.279412 0.34314 0.038034
                  0.259804 0.36275 0.038923
```

• We can look at the estimated error for each subtree with plotop

```
> plotcp(tree3)
```

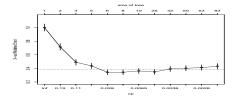

#### Conclusion

We choose the tree with 5 splits.

# Visualisation of the final tree

```
> alpha_opt <- arbre$cptable[which.min(tree$cptable[,"xerror"]),"CP"]
> tree_final <- prune(tree,cp=alpha_opt)
> prp(tree_final)
```

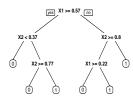

#### Classification rule and score for a tree

- Final tree  $\mathcal{T}$  consists of a partition of  $\mathbb{R}^p$  into  $|\mathcal{T}|$  terminal nodes  $\mathcal{N}_1, \dots, \mathcal{N}_{|\mathcal{T}|}$ .
- Classification rule:

$$\hat{g}(x) = \begin{cases} 1 & \text{if } \sum_{i:X_i \in \mathcal{N}(x)} \mathbf{1}_{Y_i = 1} \ge \sum_{i:X_i \in \mathcal{N}(x)} \mathbf{1}_{Y_i = 0} \\ 0 & \text{otherwise,} \end{cases}$$

where  $\mathcal{N}(x)$  stands for the terminal node which contains x.

• Score:

$$\hat{S}(x) = \hat{\mathbf{P}}(Y = 1 | X = x) = \frac{1}{n} \sum_{i: X_i \in \mathcal{N}(x)} \mathbf{1}_{Y_i = 1}.$$

## **Predict function**

• predict function (or predict.rpart) allows to estimate the label or the score of a new observation:

# Conclusion

- "Simple" method for both regression and supervised classification.
- We can *interpret* the model (plot the tree) if the tree is not too large.
- One drawback: due to the recursive process, the algorithm is *not stable*, affected by small perturbations of the sample.
- This drawback will become an advantage for bootstrap aggregating  $\implies$  random forest.
- Exercise 4-IML3.

# 4 Bibliography

# References

## Biblio4

[Breiman et al., 1984] Breiman, L., Friedman, J., Olshen, R., and Stone, C. (1984). Classification and regression trees. Wadsworth & Brooks.

| 1 | 2 | 3 | 4 | 5 | 6 | 7 | 8 | 9 | 10 |
|---|---|---|---|---|---|---|---|---|----|

# Part V

# Bagging and random forests

# 1 Bagging

- Bagging is a set of algorithms introduced by Léo Breiman [Breiman, 1996].
- Bagging comes from Bootstrap Aggregating.

#### The idea

- ullet Instead of fitting one "sophisticated" machine, fit a lot of simple machines and aggregate them.
- Example:

$$\widehat{m}(x) = \frac{1}{B} \sum_{k=1}^{B} \widehat{m}_k(x)$$

where  $\widehat{m}_1(x), \dots, \widehat{m}_B(x)$  are simple machines.

# Questions

- How to define the *simple* machines?
- Do we choose efficient simple machines? Not efficient (large bias, large variance) machines?
- How many machines?
- One constraint: we want to fit simple machines in a similar way (only trees for instance).
- Problem: if you run the same algorithm on the same dataset  $(X_1, Y_1), \ldots, (X_n, Y_n)$ , all simple machines will be the same and

$$\widehat{m}(x) = \frac{1}{B} \sum_{k=1}^{B} \widehat{m}_k(x) = \widehat{m}_1(x)$$

- $\implies$  aggregation is useless.
- Solution: run the same algorithm on different datasets.

#### Bootstrap sample

- We have at hand one dataset  $\mathcal{D}_n = (X_1, Y_1), \dots, (X_n, Y_n)$ .
- We will not create or invent data!

#### Bootstrap

• Define new datasets by randomly draw dataset with replacement from the training data.

#### Bootstrap: example

- The sample:
- Bootstrap samples:
- We finally aggregate:

$$\widehat{m}_B(x) = \frac{1}{B} \sum_{k=1}^{B} m_k(x).$$

| 3 | 4  | 6  | 10 | 3  | 9  | 10 | 7  | 7  | 1 | $m_1$ |
|---|----|----|----|----|----|----|----|----|---|-------|
| 2 | 8  | 6  | 2  | 10 | 10 | 2  | 9  | 5  | 6 | $m_2$ |
| 2 | 9  | 4  | 4  | 7  | 7  | 2  | 3  | 6  | 7 | $m_3$ |
| 6 | 1  | 3  | 3  | 9  | 3  | 8  | 10 | 10 | 1 | $m_4$ |
| 3 | 7  | 10 | 3  | 2  | 8  | 6  | 9  | 10 | 2 | $m_5$ |
|   | :  |    |    |    |    |    |    |    | : |       |
|   | •  |    |    |    |    |    |    |    | • |       |
| 7 | 10 | 3  | 4  | 9  | 10 | 10 | 8  | 6  | 1 | $m_B$ |

## Bagging algorithm

• Estimates  $m_k$  are not fitted on the original dataset  $\mathcal{D}_n = (X_1, Y_1), \dots, (X_n, Y_n)$  but on bootstrap samples.

# **Bagging**

Inputs:

- a "simple machine" (a tree, 1NN rule...)
- B a positive integer.

For k = 1, ..., B:

- 1. Draw a bootstrap sample from  $\mathcal{D}_n$ .
- 2. Fit the simple machine on this bootstrap sample:  $m_k(x)$ .

Output: the aggregate estimate  $\widehat{m}_B(x) = \frac{1}{B} \sum_{k=1}^{B} m_k(x)$ .

#### How to choose B?

- 2 parameters have to be chosen: the number of iterations B and the simple machine.
- From the Law of Large Numbers, we can prove that

$$\lim_{B \to +\infty} \widehat{m}_B(x) = \lim_{B \to +\infty} \frac{1}{B} \sum_{k=1}^B m_k(x) = \bar{m}(x, \mathcal{D}_n) \quad a.s|\mathcal{D}_n.$$

• As B increases,  $\widehat{m}_B$  stabilizes.

# Important conclusion

- B is not an important parameter, we have to choose it as large as possible (often 500).
- Bagging is random but it is less random when B is large.

## Some properties

#### Bias and variance

For regression, we have  $\mathbf{E}[\widehat{m}_B(x)] = \mathbf{E}[m_k(x)], \ \forall k = 1, \dots, B \ \text{and}$ 

$$\mathbf{V}[\widehat{m}_B(x)] \approx |\rho(x)| \mathbf{V}[m_k(x)]$$

where  $\rho(x) = corr(m_k(x), m_{k'}(x))$  for  $k \neq k'$ .

# Remarks

- Bias is *not affected* by the bagging process.
- Variance of the bagging estimate reduces when *correlation* between the simple machines decreases.
- Consequence: we need simple machines sensitive to small disturbances of the data.
- Trees are known to satisfy this property (drawback becomes an advantage...).

# 2 Random forests

# 2.1 The algorithm

Tree (reminder)

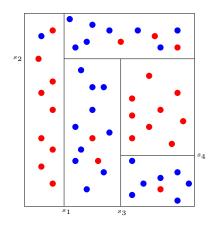

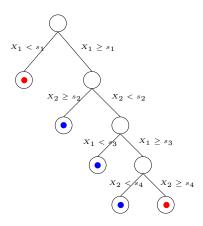

 $Important\ parameter:\ depth$ 

• small: bias  $\nearrow$ , variance  $\searrow$ 

• large: bias  $\searrow$ , variance  $\nearrow$ 

• A random forest = a collection of trees.

• These algorithms have been studied by Léo Breiman (2000).

• References

http://www.stat.berkeley.edu/~breiman/RandomForests/

Robin Genuer's phd thesis [Genuer, 2010].

• Trees are fitted as for the CART process (no pruning) with only one small variation.

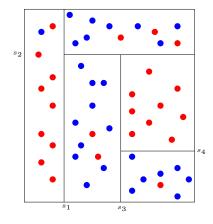

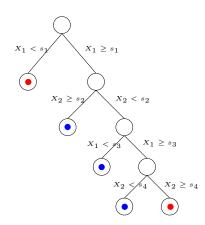

Trees for the forest

• At each step, the best split is selected among  $mtry \leq d$  inputs randomly chosen among the d inputs.

ullet Goal: try to reduce correlations between the trees, to make the trees more different from each other.

68

# Random forest algorithm

Inputs:

- B size of the forest;
- $mtry \in \{1, ..., d\}$  number of candidate inputs for each split.

For k = 1, ..., B:

- 1. Draw a bootstrap sample from  $\mathcal{D}_n$ ;
- 2. Fit a tree according to the CART process, each split is chosen among mtry variables randomly chosen among the d input variables. Denote by  $T_k(x)$  the tree.

Output: the random forest  $\widehat{T}_B(x) = \frac{1}{B} \sum_{k=1}^{B} T_k(x)$ .

# Comments

- The algorithm is for both regression and binary classification:
  - 1. for regression, the RF estimates  $m^*(x) = \mathbf{E}[Y|X=x]$ ;
  - 2. for binary classification, the RF estimates  $S^{\star}(x) = \mathbf{P}(Y = 1|X = x)$ .
- Simple algorithm. On R, you can use randomForest function from the randomForest package or the ranger function from the ranger package.
- Estimate known to be efficient for complex data and robust (wrt to the choice of its parameter).

# Choice of the parameter

• *B*: large.

#### Remind

Bagging decreases the variance:

$$\mathbf{V}[\widehat{T}_B(x)] \approx |\rho(x)|\mathbf{V}[T_k(x)].$$

# Consequence

- Bias is not improved by the *bagging process*, it is recommended to use trees with *small bias* and large variance.
- Trees for forest are *deep trees* with a small number of observations in each terminal node.
- By default randomForest fit trees with (only) 5 observations in terminal nodes for regression and 1 for supervised classification.

# Choice of mtry

• This parameter (slightly) governs the bias/variance trade-off of the forest.

# Conclusion

- We can look at the performances of the forest for many values of mtry.
- By default mtry = d/3 for regression and  $\sqrt{d}$  for supervised classification.

# Application on the spam dataset

| 3 | 4  | 6  | 10 | 3  | 9  | 10 | 7  | 7  | 1 | $m_1$ |
|---|----|----|----|----|----|----|----|----|---|-------|
| 2 | 8  | 6  | 2  | 10 | 10 | 2  | 9  | 5  | 6 | $m_2$ |
| 2 | 9  | 4  | 4  | 7  | 7  | 2  | 3  | 6  | 7 | $m_3$ |
| 6 | 1  | 3  | 3  | 9  | 3  | 8  | 10 | 10 | 1 | $m_4$ |
| 3 | 7  | 10 | 3  | 2  | 8  | 6  | 9  | 10 | 2 | $m_5$ |
| 7 | 10 | 3  | 4  | 9  | 10 | 10 | 8  | 6  | 1 | $m_6$ |

# 2.2 OOB error

#### Random forest performance

- As for other machine learning algorithms, we need *criteria* to measure *performances* of a random forest.
- Examples:
  - Quadratic risk  $\mathbf{E}[(Y \widehat{T}_B(X))^2]$  for regression;
  - Misclassification error  $\mathbf{P}(Y \neq \widehat{T}_B(X))$  for supervised classification.
- These criteria can be estimated by validation hold out or cross validation.
- Bootstrap step in bagging algorithms proposes another way to estimate these criteria: OOB (Out Of Bag).

# Ouf Of Bag error

• For each  $(X_i, Y_i)$ , construct its random forest predictor by averaging only those trees corresponding to bootstrap samples in which  $(X_i, Y_i)$  does not appear:

$$\hat{Y}_i = \frac{1}{|\mathcal{I}_B|} \sum_{k \in \mathcal{I}_B} T_k(X_i)$$

where  $\mathcal{I}_B$  is the set of trees such that  $(X_i, Y_i)$  is Out Of Bag.

# Out Of Bag estimates

- OOB quadratic risk:  $\frac{1}{n} \sum_{i=1}^{n} (\hat{Y}_i Y_i)^2$ .
- OOB misclassification error:  $\frac{1}{n} \sum_{i=1}^n \mathbf{1}_{\hat{Y}_i \neq Y_i}$

# Example

•  $(X_1, Y_1)$  does not appear in bootstrap samples 2, 3 and 5, thus

$$\hat{Y}_1 = \frac{1}{3}(m_2(X_1) + m_3(X_1) + m_5(X_1)).$$

- We do the same for all the observations  $\implies \hat{Y}_2, \dots, \hat{Y}_n$ .
- We obtain the OOB quadratic risk:

$$\frac{1}{n} \sum_{i=1}^{n} (\hat{Y}_i - Y_i)^2.$$

## Example

• Spam dataset with mtry = 1:

#### Conclusion

OOB misclassification error: 8.04% for mtry = 1 and 5.26% for mtry = 7.

# 2.3 Variable importance

- Single trees are highly interpretable.
- Linear combinations of trees (random forests) loose this important features.
- There exists a *score* which measures *importance* of each inputs.
- As for OOB error, this score is based on the fact for some observations does not appear in bootstrap samples.
- Let  $OOB_k$  denotes the OOB sample of the k-th tree.
- Let  $E_{OOB_k}$  the quadratic error of the k-th tree measured on  $OOB_k$ :

$$E_{OOB_k} = \frac{1}{|OOB_k|} \sum_{i \in OOB_k} (T_k(X_i) - Y_i)^2.$$

• Permute (randomly) the values of input j in  $OOB_k \Longrightarrow OOB_k^j$  and compute the quadratic error on this dataset:

$$E_{OOB_k}^j = \frac{1}{|OOB_k^j|} \sum_{i \in OOB_k^j} (T_k(X_i^j) - Y_i)^2,$$

#### Definition

The variable importance score for the j variable is defined by

$$Imp(X_j) = \frac{1}{B} \sum_{k=1}^{B} (E_{OOB_k}^j - E_{OOB_k}).$$

## Example

 $\bullet\,$  It is easy to obtain variable importance score with  ${\sf randomForest}$ 

```
> imp <- importance(forest1)
> imp1 <- sort(imp,decreasing=TRUE)
> ord <- order(imp,decreasing=TRUE)
> ord
[1] 52 53 55 7 56 16 21 25 57 5 24 19 26 23 46 27 11 8 50 12 37 3 18 6 45
[26] 17 10 2 28 42 49 35 1 36 39 13 54 9 30 33 22 51 29 14 43 44 31 20 48 15
[51] 40 4 41 34 32 38 47
> barplot(imp1,beside=TRUE)
```

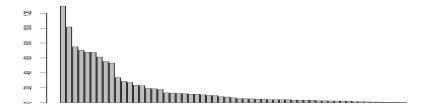

# Comparison - spam dataset

- We make a comparison between some statistical learning algorithms on the spam dataset.
- To do that, we split the data into a
  - a training set of size 2300 to fit and calibrate the models;
  - a test set of size 2301 to estimate misclassification error of each model

$$L_n(\hat{g}) = \frac{1}{n_{test}} \sum_{i \in \mathcal{D}_{test}} \mathbf{1}_{\hat{g}(X_i) \neq Y_i}.$$

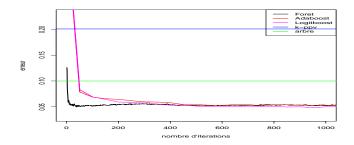

| Method        | M. error |  |  |  |
|---------------|----------|--|--|--|
| Random Forest | 0.050    |  |  |  |
| Adaboost      | 0.052    |  |  |  |
| Logitboost    | 0.048    |  |  |  |
| k-NN          | 0.200    |  |  |  |
| Tree          | 0.100    |  |  |  |

• Exercise 5-IML3

# 3 Bibliography

#### References

## Biblio5

[Breiman, 1996] Breiman, L. (1996). Bagging predictors. Machine Learning, 26(2):123-140.

[Genuer, 2010] Genuer, R. (2010). Forêts aléatoires : aspects théoriques, sélection de variables et applications. PhD thesis, Université Paris XI.